AUSTRALIA

Executive Series

96M 144M 144FM

Technical Reference Manual

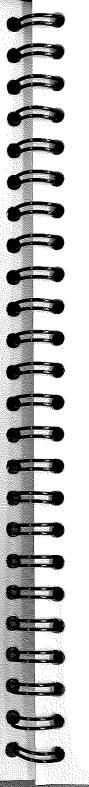

## Maestro Executive Series Modem

Thank you for choosing this Australian designed and manufactured modem. Your MAESTRO Executive Series modem has been developed for simplicity of use and contains state-of-the-art Digital Signal Processing circuitry.

## WARNING

UNDER NO CIRCUMSTANCES SHOULD YOU ALLOW YOUR MODEM TO REMAIN CONNECTED TO THE TELEPHONE LINE WHEN NOT IN USE.

DAMAGE CAUSED TO THE MODEM BY LIGHTNING STRIKES OR OVERVOLTAGE SURGE WILL NOT BE COVERED UNDER THE TERMS AND CONDITIONS OF YOUR WARRANTY.

© 1993 MAESTRO PTY LTD. All Rights Reserved. P.O. BOX 136, MITCHELL, A.C.T. 2911 Tel: (06) 242 9755 Fax: (06) 242 9756

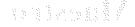

## Copyright

© MAESTRO PTY LTD, 1985-1993.

Revision 1.1 All rights reserved. Printed in Australia.

No part of this publication may be reproduced, transmitted, transcribed, stored in a retreival system, or translated into any language or computer language, in any form by any means, electronic, mechanical, magnetic, optical, chemical, manual or otherwise, without the express written consent of MAESTRO PTY LTD.

## Disclaimer

MAESTRO PTY LTD makes no representations or warranties with repect to the contents hereof and specifically disclaims any warranties of merchantability or fitness for any particular purpose. Further, MAESTRO PTY LTD reserves the right to revise this publication, and to make changes from time to time in the content hereof without obligation of MAESTRO PTY LTD to notify any person of such revisions or changes.

## Trademarks

Hayes™ Smartmodem™ is a registered trademark of Hayes Microcomputer Products Inc. Crosstalk is a registered trademark of Microstuf Inc.

IBM is a registered trademark of International Business Machines Corporation.

VT52, VT100 and VT220 are trademarks of Digital Equipment Corporation.

All other product names are copyright and registered trademarks/tradenames of their respective owners.

This page intentionally left blank

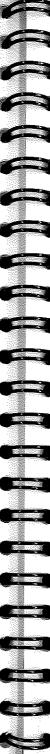

## Table Of Contents

| 1   | INTRODUCTION                                  |     |   |   |   |   |   |    |   |      |
|-----|-----------------------------------------------|-----|---|---|---|---|---|----|---|------|
|     | 1.1 Summary                                   |     |   |   |   |   |   |    |   |      |
|     | 1.2 Features                                  |     |   |   |   |   |   |    |   |      |
|     | 1.3 Front Panel LED Indicators                |     |   |   |   | • | • | •  | • |      |
| 2   | FUNCTIONAL DESCRIPTION                        |     |   |   |   |   |   |    |   |      |
|     | 2.1 Automatic Speed And Format Sensing        |     |   |   |   |   |   |    |   | 8    |
|     | 2.2 Establishing Modem Connections            | •   | • |   | • |   | • | ٠  | • | . 8  |
|     | 2.2.1 Connection Speeds                       | •   | • |   | - |   | ٠ | •  | ٠ | . 5  |
|     | 2.2.2 Automode Detect                         | •   | • |   | • | • | • | •  | ٠ | . 5  |
|     | 2.2.3 Modem Handshaking Protocol              | •   |   |   | • | ٠ | • | •  | • | . 5  |
|     | 2.2.4 Phone Number Directory                  | •   | • |   | • | • | ٠ | ٠  | • | . 5  |
|     | 2.3 Data Mode                                 | •   | • | • |   |   | ٠ | ٠  | ٠ | . 9  |
|     | 2.3.1 Constant Speed Interface (Normal Mode)  |     |   | • |   | ٠ |   | •  |   | , I  |
|     | 2.3.2 Flow Control                            |     | • | • | • |   | • | •  |   | . 1  |
|     | 2.3.3 Escape Sequence Detection               | •   | • | • | • | • | • |    |   | . !  |
|     | 2.3.4 Break Detection                         |     | • | • | • | ٠ | • |    | • | . 1  |
|     | 2.3.5 Direct Mode                             |     |   | • | ٠ | ٠ | • | ٠  | • | . 1  |
|     | 2.3.6 Telephone Line Monitoring               |     | • | • | ٠ | • | • | •  | • | . I. |
|     | 2.3.7 Retrain                                 |     | • | • | ٠ | • | • |    | • | . 1  |
|     | 2.3.8 Synchronous Data Mode                   |     | • | • |   | • |   | •  |   | . 13 |
|     | 2.4 V.42 / V.42 bis                           |     |   | • | • | ٠ |   | •  | • | . 1. |
|     | 2.4.1 S Registers                             | ٠., | • | ٠ | ٠ | ٠ |   |    |   | . 1. |
|     | 2.4.2 AT Commands                             | •   |   | • | • | • | • |    | , | . 14 |
|     | 2.5 Microcom Networking Protocol (MNP)        | •   | • | • | • | ٠ |   | •  |   | . 10 |
|     | 2.5.1 Compatibility                           | •   | • | • | • | • | • |    | • | . 17 |
|     | 2.5.2 MNP 3-Way Handshake                     | •   | • | • | ٠ | • | * | •  | ٠ | . 11 |
|     | 2.5.3 MNP Data Mode                           | •   | • | • | • | ٠ | • | •  | • | . 13 |
|     | 2.6 Diagnostics                               | •   | • | • | ٠ | • | • | •  | • | . 18 |
|     | 2.6.1 Analogue Loopback                       |     | • | • | • | • | • | •  | • | . 20 |
|     | 2.6.2 Analogue Loop Self Test                 | •   | ٠ | • | • | • | • |    | • | . 20 |
|     | 2.6.3 Remote Digital Loopback (RDL)           | •   | • | • | • | • | • | •  |   | . 20 |
|     | 2.6.4 Remote Digital Loopback with Self Test. | •   | • | • | • | • | • | •  |   | . 21 |
|     | 2.6.5 Digital Loopback                        |     | , | • | • | • | • | •  | • | . 21 |
|     | 2.6.6 Asynchronous Diagnostic Commands        |     | • |   | • | • | • |    | • | . 22 |
| 3.  | AT COMMANDS                                   | •   | • | • | • | • | • |    |   |      |
| J.  | 3.1 Command Guidelines                        |     |   |   |   |   |   |    |   | 23   |
|     | Table 3.1 AT Command Summer                   | •   | • | • | • | • |   |    |   | . 23 |
|     | Table 3-1. AT Command Summary                 | ٠   | • |   |   |   |   |    |   | . 24 |
|     | Table 3-2. AT Command Definitions             | ٠   | • | • |   | • |   |    |   | . 26 |
|     | Table 3-3. AT& Command Definitions            | •   | • | ٠ |   | • | • |    |   | . 34 |
|     | Table 3-4. AT\ Command Definitions.           | ٠   | • | ٠ | • | • | • |    |   | . 40 |
|     | Table 3-5. AT% Command Definitions            | :   | • | • | • | • | • |    |   |      |
| 4.  | S REGISTERS                                   |     |   |   |   |   |   |    |   | 45   |
|     | 4.1 Factory Defaults                          |     |   |   | , |   |   | Ζ. |   | . 45 |
|     | 4.2 S Register Determination                  |     |   |   | , |   |   |    |   | . 45 |
|     | Table 4-1. S Register Summary.                |     |   |   |   |   |   |    |   | . 46 |
|     | Table 4-2. S Register Definitions             |     |   |   |   |   |   |    |   | . 47 |
| Exe | cutive Series Sample Connect Strings.         |     |   |   |   |   |   |    |   |      |
| Exe | cutive Series Notes                           |     |   |   |   |   |   |    |   | 57   |

4

This page intentionally left blank

## 1. INTRODUCTION

## 1.1 Summary

The Maestro Executive Series modems operate over dial-up or leased lines at communication speeds up to 14400 bps, and with data compression enabled can deliver effective throughputs of up to 57600 bps. The Executive Series is fully compatible with CCITT V.32 bis, V.32, V.22 bis, V.22 and V.21 recommendations, and Bell 212A and 103 modes.

The Executive Series supports V.42 error-correction and V.42 *bis* data compression protocols. The modem also supports MNP classes 2, 3 and 4 error correction and MNP class 5 data compression. It can also operate in non-error-correcting modes.

A Hayes-compatible industry standard "AT" command set is implemented, which ensures operation with all popular communications software packages. "AT" command extensions simplify the use of V.42, V.42 bis and MNP capabilities. The Executive Series modems provide auto-dial, auto-redial and auto-answer functions, and can operate in both synchronous and asynchronous modes.

## 1.2 Features

CCITT V.32, V.22 *bis*, V.22 and V.21 operating modes with auto-mode detection CCITT V.32 *bis* 14400 bps (144M and 144FM)

V.17 14400 bps Group III send/receive fax capabilities (144FM)

Bell 212A and 103 operating modes

V.42 compliant error correction (LAP-M and MNP)

V.42 bis and MNP 5 data compression

Automatic V.42/MNP 4, V.42 bis/MNP 5 negotiation

Asynchronous/synchronous modes

Enhanced Hayes "AT" command set

Extended MNP commands

Speed buffering/flow control/constant speed interface

Direct mode option (passthrough data path)

Line quality monitor and retrain capability

Programmable speaker volume control

## Diagnostics:

- Remote digital loop and remote digital loop self test
- Analogue loop and analogue loop self test
- Digital loop test
- Power-on self test

144-digit telephone number directory, allowing four telephone numbers (each a maximum length of 36 digits) to be stored in NVRAM

6

Internal card (IBM) and external model options available

# ececest of the second

## 1.3 Front Panel LED Indicators

| AA  | Auto-Answer: On when S0 > 0 else flashes in unison with the incoming RING        |
|-----|----------------------------------------------------------------------------------|
|     | signal from the telephone line.                                                  |
| HS  | High Speed: This light is on when in Command Mode and the Data Terminal          |
|     | Equipment (DTE) speed is 4800 bps or higher. When in Data Mode (online), it      |
|     | indicates that the carrier being received from the distant modem is 4800 bps or  |
|     | greater.                                                                         |
| OH  | Off-Hook: Indicates that the modem is connected to the telephone line.           |
| DTR | Data Terminal Ready: When lit, indicates the DTR line is in the active state.    |
| RTS | Request To Send: Used in flow control. When lit, indicates the DTE is ready to   |
|     | receive data from the modem.                                                     |
| TxD | Transmit Data: Lights when data is being sent from the DTE.                      |
| RxD | Receive Data: Lights when data is being sent from the modem to the DTE.          |
| DCD | Data Carrier Detect: Lights when a valid carrier signal is being received from   |
|     | the distant modern.                                                              |
| CTS | Clear To Send: Indicates the modem is ready to receive data from the DTE.        |
|     | Used in flow control modes.                                                      |
| DSR | Data Set Ready: Indicates to the DTE that the modem (the data set) is ready for  |
|     | operation.                                                                       |
| RI  | Ring Indicator: Indicates that the modern is receiving a RING signal from the    |
|     | telephone line side.                                                             |
| TM  | Test Mode: Indicates that the modem is performing an internal self test, usually |
|     | as a result of power being applied or after an ATZ command being received. If    |
|     | flashing, indicates that there was an error detected during the self test.       |
| E1  | Expansion One: Not operational.                                                  |
| E2  | Expansion Two: Not operational.                                                  |
| E3  | Expansion Three: Not operational.                                                |
| PWR | Power: Indicates that power is being applied to the modern.                      |

7

## 2. FUNCTIONAL DESCRIPTION

## 2.1 Automatic Speed And Format Sensing

The Executive Series modem can automatically determine the speed and format of the data being sent from the DTE. This is done by a "wake-up" string of known characters sent from the DTE to the modem before every command line. The wake-up sequence is "AT" in upper or lower case followed by any legal command, and ending in a carriage return. Both the 'A' and the 'T' character must be entered in the same case, upper or lower.

It is not necessary that commands be entered after the "AT" sequence, but a carriage return must always be entered at the end of a line.

The speed is determined by the letter 'A' or 'a', whilst the format is finalised upon input of the letter 'T' or 't', which is performed at every command line. The modern senses 75, 150, 300, 600, 1200, 2400, 4800, 9600, 19200, 38400 and 57600 bps and the following data formats:

| Parity | Data Length<br>(No. of bits) | No. Of<br>Stop Bits | Char. Length<br>(No. of Bits) |
|--------|------------------------------|---------------------|-------------------------------|
| None   | 7                            | 2                   | 10                            |
| Odd    | 7                            | 1                   | 10                            |
| Even   | 7                            | 1                   | 10                            |
| None   | 8                            | 1                   | 10                            |
| Odd    | 8                            | 1                   | 11*                           |
| Even   | 8                            | 1                   | 11*                           |

<sup>\*11-</sup>bit characters are sensed, but the parity bits are stripped off during data transmission in Normal and Error Correction modes. Direct mode does not strip off the parity bits.

The modern speed senses data with mark or space parity. However, the unit self-configures to different parity settings as follows:

| DTE Configuration | Modem Configuration |
|-------------------|---------------------|
| 7 mark            | 7 none              |
| 7 space           | 8 none              |
| 8 mark            | 8 none              |
| 8 space           | 8 even              |

## 2.2 Establishing Modem Connections

## 2.2.1 Connection Speeds

The possible modem-to-modem connection modes/speeds are V.32 *bis* 14400 bps, V.32 9600 bps, V.32 4800 bps, V.22 *bis* 2400 bps, V.22 1200 bps, Bell 212A 1200 bps, V.21 300 bps and Bell 103 300 bps.

The ATNx command and the value held in the S37 register determine whether the Executive Series will allow only particular connections, or automatically detect a remote modem's desired connection. See the detailed section on "AT" commands for further information.

## 2.2.2 Automode Detect

Automode detection is enabled by the ATN1 command, and allows the Executive Series to connect with another modem that is configured for differing connection modes.

The originating Executive Series modem waits for the answering modem to generate an answer tone. Depending on the type and length of tones generated by the remote, answering modem, the Executive Series will automatically determine whether to attempt a V.32 *bis* 14400 connection, or to fall back immediately to V.32 9600. From V.32 9600, the modem attempts a V.22 *bis* 2400 connection. If a valid V.22 *bis* or V.22 1200 carrier is not detected, the Executive Series then automatically falls back to V.21 mode. If carrier is still not detected, the modem hangs up.

An answering Executive Series modem generates a V.32 bis answer tone and attempts a 14400 bps connection. If a 14400 connection is not achieved, the modem will train down through 12000, 9600, 7200, 4800, 2400 and 1200 bps. If a valid carrier is not detected, the modem will then attempt a V.21 300 connection as a last resort after which, if carrier is still not detected within the remainder of S7 seconds, it hangs up.

## 2.2.3 Modem Handshaking Protocol

An abort call timer is initiated when the last digit is dialled and is reset when the Executive Series detects either answer tone or busy. If neither tone is detected during the time specified in the S7 register (default is 50 seconds), the call attempt is aborted. If the abort timer expires before the number of rings specified in the S1 register (default is 0 rings) has occurred, the call is also aborted.

## 2.2.4 Phone Number Directory

The Executive Series modems contain four telephone number entries in a directory that is saved in the Non-Volatile RAM (NVRAM). Each entry has one field for the dial string which can be up to 36 characters in length. The four entries are accessed using the AT&Zn=x and ATDS=n commands.

## 2.3 Data Mode

Data mode exists when a telephone-line connection has been established between two compatible modems.

## 2.3.1 Constant Speed Interface (Normal Mode)

Constant speed mode allows the Data Terminal Equipment (DTE) to send and receive data from the modem at a speed that differs from that of the speed of the physical, or modem-to-modem connection.

Constant speed is implemented by using buffers to hold data within the modem until the DTE or the distant modem is able to accept data. The data is stored in two buffers; the terminal buffer which holds data received from the DTE, and the modem buffer which holds data from the distant modem for transmission to the DTE.

Constant speed in the Executive Series allows telco speeds of 14400, 12000, 9600, 4800, 2400, 1200 or 300 bps with DTE speeds from 300 bps through to 57600 bps.

## 2.3.2 Flow Control

Flow control is the process by which the DTE and modern interact with each other such that the respective buffers do not overflow. There are two data paths which require flow control and each path has flow control options that can be selected. The Executive Series supports both hardware (RTS/CTS) and software (XON/XOFF) flow control.

## **DTE To Modem Flow Control**

The first path is between the DTE and the modem. If the speed of the connection differs from that of the DTE, then flow control must be used to ensure data integrity.

1. XON/XOFF Flow Control. When receiving data from the DTE, the Executive Series sends the XOFF character (13H) to the DTE when the terminal buffer is nearly full. This point is known as the "high water mark". When the terminal buffer empties to a point called the "low water mark", the modem sends the XON character (11H) to the DTE to allow the buffer to fill.

When transmitting data to the DTE, the modem reacts to flow control characters from the DTE by stopping transmission if an XOFF is received, or restarting transmission if an XON is received.

XON/XOFF flow control is enabled with the AT&K4 command, or for transparent flow control with the AT&K5 command.

Note: XON and XOFF characters are transmitted and detected according to the format that was sensed during speed and format detection.

2. RTS/CTS Flow Control. The Executive Series modem controls the CTS output. When CTS is OFF, the DTE is prevented from sending data to the modem. When CTS is ON, the DTE can send data. When RTS is OFF, the Executive Series will not send data to the DTE. When RTS is ON, the modem is permitted to send data to the DTE. RTS/CTS flow control is enabled by the AT&K3 (factory default) command.

## Modem To Modem Flow Control

The second data path is between local and remote modems over the telephone line. When receiving data from the remote modem, the Executive Series modem sends the XOFF character to the remote modem when its buffer reaches the high water mark. When the modem buffer empties to the low water mark, the Executive Series sends the XON character allowing the buffer to commence filling once again.

When transmitting data to the remote modem, the Executive Series reacts to these flow control characters from the remote modem by stopping transmission if an XOFF is received, or by continuing transmission upon receipt of an XON character.

XON/XOFF flow control cannot be used between modems during MNP sessions. In this case, flow control is accomplished by credit allocation internal to MNP.

## Buffers

The terminal and modem buffers each contain 1250 bytes. The high water mark is reached when the buffer is 70% full (875 characters) and the low water mark is reached when the buffer is 8% full (100 characters).

## 2.3.3 Escape Sequence Detection

The S2 register holds the decimal value of the ASCII code used by the modem for the escape character. The factory default character is a "+" (S2=43). Detection of the escape sequence can be disabled by setting the S2 register to a value greater than 127.

When the escape sequence is executed, the escape characters are also transmitted to the telephone line in all modes. The escape sequence (+++) is only applicable in online data mode.

## 2.3.4 Break Detection

The Executive Series can detect a BREAK signal from either the DTE or the remote modem. The AT'Kn command determines the modem response to a received BREAK signal. A BREAK is caused by a string of continuous start bits approximately 300 milliseconds long, or by the Link Attention PDU in MNP.

## 2.3.5 Direct Mode

The Direct mode allows data to be transmitted and received directly from either the DTE or the remote modern. Direct mode is selected with the AT&Q0 or AT\N1 command.

When operating in Direct mode, no flow control characters are recognised or transmitted, and the Executive Series cannot execute MNP sessions. The purpose of the Direct mode is to make the modem "dumb" for compatibility with other older style modems.

## 2.3.6 Telephone Line Monitoring

The Executive Series modems monitor the telephone line and take the described actions when the indicated conditions occur.

Loss Of Carrier -

If carrier is not detected for the period of time specified in the

S10 register, the modern disconnects from the line.

Receive Space Disconnect -

If optioned by the ATY0 command, the modern disconnects after receiving 1.6 +/- 10% seconds of continuous SPACE.

Send Space On Disconnect - If optioned by the ATY0 command, the modern sends 4 +/- 10%

seconds of continuous SPACE if the DTR goes OFF or if ATH

is received from the DTE..

## 2.3.7 Retrain

At 2400 bps or greater when the automatic adaptive equaliser cannot compensate for line changes, a modem can lose synchronisation with the received line signal. If this occurs retraining may be necessary to recover from the condition. The need for a retrain depends on the type of connection.

Error-Correction Connection (MNP, V.42). The Executive Series initiates a retrain if any individual frame is retransmitted 3, 6 or 9 times. The modern initiates a retrain before attempting the fourth, seventh or tenth re-transmission.

Normal or Direct Connection. When error-correction is not being employed, the Executive Series continuously monitors the line quality. If the quality becomes unacceptable, the modern initiates a retrain. It continues to try to retrain until an acceptable connection is achieved; an event that causes telephone line disconnection occurs (carrier detect loss timer intervention, inactivity timer, DTR drop, or commanded disconnect); or if three consecutive unsuccessful retrain attempts occur.

## 2.3.8 Synchronous Data Mode

The Executive Series can establish a synchronous connection by following one of the methods described in the AT&Mn or AT&Qn command. Once the modem completes the physical handshake, it enters the synchronous data mode. During synchronous data mode, the inactivity timer is inoperative.

## 

## 2.4 V.42 / V.42 bis

V.42 supports two methods of error correction: LAP-M and as a fallback option, MNP 4 (see Section 2.5). The Executive Series uses negotiation techniques to determine and establish the error correction protocol to be used between the moderns. This technique involves two phases: detection and negotiation. In the detection phase, which occurs immediately after the establishment of the modern handshake, the communicating moderns exchange a sequence of detection patterns to verify that both sides support the error-correction technique. In the negotiation phase, which follows the detection phase, the communicating modems exchange configuration information regarding data compression methods to be used,

If the detection phase fails, or negotiation does not achieve the desired connection type, the Executive Series can hang up, fallback to MNP, or fallback to a standard non-errorcorrecting asynchronous mode. The desired action is determined from the information held in the \$36 register. Since MNP does not support a detection phase, the selection of MNP 4 must be made as a forced fallback with registers S48 and S36.

The following S registers are used for V.42 LAP-M operation:

S36 -- V.42 Negotiation Fallback

S46 -- Protocol Selection

S48 -- V.42 Negotiation Action

S82 -- Break Handling

S86 -- Connection Failure Cause Code

Three additional "AT" commands allow selection of V.42 bis (BTLZ) negotiation parameters, i.e., maximum string length, dictionary size, and compression direction:

%Sn -- Maximum String Length

%Dn -- Dictionary Size

%Mn-- One/Two-Way Compression Mode

These commands are described in more detail in later sections

## 2.4.1 S Registers

## S36 - V.42 Negotiation Fallback

Register S36 specifies the action to take when the desired connection cannot be made. The options are:

| S36=0 | Modem hangs up.                                                                                           |
|-------|----------------------------------------------------------------------------------------------------|
| S36=1 | Modem stays on-line and a Direct mode connection is established.                                          |
| S36=2 | Reserved.                                                                                                 |
| S36=3 | Modern stays on-line and a Normal mode connection is established.                                         |
| S36=4 | If <b>S48</b> is 128, then an MNP connection is attempted; if it fails, the modern disconnects.           |
| S36=5 | If S48 is 128, then an MNP connection is attempted; if it fails, a Direct mode connection is established. |
| S36=6 | Reserved.                                                                                                 |
| S36=7 | If S48 is 128, then an MNP connection is attempted; if it fails, a Normal mode connection is established. |

These fallback options are initiated immediately on connection if register S48=128.

S36 can be used in conjunction with S48=128 to force an MNP connection. For example, if S36=5 or 7 and S48=128, an MNP connection will be negotiated.

## S46 - Protocol Selection

The following actions can be selected with the S46 register:

| S46=136 | Execute LAP-M protocol with no BTLZ compression. |
|---------|--------------------------------------------------|
| S46=138 | Execute LAP-M protocol with BTLZ compression.    |

In addition to BTLZ (V.42 bis), the Executive Series also implements MNP 5 data compression. BTLZ is used only with LAP-M; MNP 5 is used only with MNP 4. This method is by far the most preferred and compatible implementation of V.42 bis and V.42 protocols.

## S48 - V.42 Negotiation Action

The negotiation process determines the capabilities of the remote modem. However, when the capabilities of the remote modem are known and negotiation is unnecessary, this process can be bypassed if desired. The following options are selectable using register S48:

| \$48=0  | Disable negotiation; by-pass the detection and negotiation |
|---------|------------------------------------------------------------|
|         | phases; and proceed with LAP-M.                            |
| S48=7   | Enable negotiation.                                        |
| S48=128 | Disable negotiation; by-pass the detection and negotiation |

phases; and proceed at once with the fallback actions specified in S36. This option can be used to force MNP.

## S82 - Break Handling Options

S82=3

LAP-M specifies three methods of break signal handling: "in sequence", "expedited". and "destructive". The break handling options for LAP-M are selected with register S82.

| 70 U.M. D | - Producti 17200 to bottle a brottle manifestaticity, data allegilly is |
|-----------|-------------------------------------------------------------------------|
|           | maintained both ahead of and after the break.                           |
| S82=7     | Destructive: Modem sends a break immediately; data being                |
|           | processed by each modem at the time of the break is destroyed.          |
| S82=128   | In sequence: Modem sends a break in sequence with any                   |
|           | transmitted data; data integrity is maintained both ahead of and        |
|           | after the break.                                                        |

Expedited: Modem sends a break immediately: data integrity is

## S86 - Connection Failure Cause Code

When the modem issues a NO CARRIER response message, a failure code is written to register S86. S86 records the first event that contributes to a NO CARRIER message. The result codes stored in S86 are:

| S86=0   | Normal disconnect, no error occurred.                                                                 |
|---------|----------------------------------------------------------------------------------------------------|
| S86=4   | Loss of carrier.                                                                                      |
| S86=5   | V.42 negotiation failed to detect an error-correction modem at the other end.                         |
| S86=6   | Other error correcting modem did not respond to feature negotiation message sent by Executive Series. |
| S86=9   | The modems could not locate a common protocol.                                                        |
| \$86=12 | Normal disconnect initiated by the remote modem.                                                      |
| S86=13  | Remote modern does not respond after 10 re-transmissions of the same message.                         |
| S86=14  | Protocol violation.                                                                                   |

## 2.4.2 AT Commands

## ATWn - Negotiation Progress Reporting

The ATW1 command enables the following additional negotiation progress messages:

| Number | Verbose           | Connection Indicated |
|--------|-------------------|----------------------|
| 77     | PROTOCOL: LAP-M   | V.42 LAP-M           |
| 81     | PROTOCOL: V.42BIS | V.42 LAP-M with BTLZ |

The ATW0 command disables these messages.

## AT%Sn - Set Maximum String Length (BTLZ)

Sets the maximum number of characters that can be compressed into one token. The default is 32 characters.

## AT%Dn - Set Dictionary Size (BTLZ)

Sets the BTLZ dictionary size.

| Command | Dictionary Size |
|---------|-----------------|
| %D0     | 512             |
| %D1     | 1024            |
| %D2     | 2048            |
| %D3     | 4096            |

When one-way compression mode is selected (AT%M1 or AT%M2), the local and remote modems must be co-operatively configured, *i.e.*, one must be set for one-way encode and the other for one-way decode. Even though only four options of dictionary size can be selected by the host, the modem can negotiate for any dictionary size including non-power-of-two values from 512 to 4096 entries. Dictionary size up to 2048 entries is allowed for both one- and two-way compression. A dictionary size larger than 2048 entries is allowed for one-way compression only.

## AT%Mn - Set One/Two-Way Compression Mode

Selects the one/two-way compression mode when using BTLZ compression.

## AT%P - Clear BTLZ Dictionary

This command resets the BTLZ encoder dictionary and simultaneously sends a command code to the remote modem to reset its BTLZ decoder dictionary.

## 2.5 Microcom Networking Protocol (MNP)

MNP is a data link protocol that uses error detection algorithms to ensure data integrity.

## 2.5.1 Compatibility

The Executive Series supports MNP classes 2 through 5. Class 5 uses a data compression algorithm to increase data throughput and is enabled by the AT%C1 command.

The AT commands and S registers applicable to MNP are:

| Command | Function                        |
|---------|---------------------------------|
| AT%Cn   | Compression Control             |
| AT&Qn   | Enable Error Correction Mode    |
| ATWn    | Negotiation Progress Reporting  |
| AT\An   | Maximum MNP Block Size          |
| AT\Kn   | Break Control                   |
| AT\Ln   | MNP Block Transfer Control      |
| AT\Nn   | Operation Mode Control          |
| AT\O    | Originate Reliable Link Control |
| AT\Tn   | Inactivity Timer Control        |
| AT\U    | Accept Reliable Mode Control    |
| AT\Y    | Switch To Reliable Mode         |
| AT\Z    | Switch To Normal Mode           |
| S36     | Negotiation Failure Treatment   |
| S38     | Delay Before Forced Hang Up     |
| S40     | MNP Bit-Mapped Options          |
| S41     | MNP Bit-Mapped Options          |

## 2.5.2 MNP 3-Way Handshake

When establishing the MNP 3-way handshake, the originating modem sends the first Link Request Protocol Data Unit (PDU). The answering modem responds by sending a Link Request PDU back. The originator then responds with a Link Acknowledge frame to complete the MNP handshake.

## **Establishing MNP Connections**

The Executive Series may be configured to execute the MNP handshake before or after a telephone-based connection has been established. The AT&Q5, AT\N2, or AT\N3 command may be used to configure the modem before the connection.

To enter MNP after a telephone connection in either Direct or Normal mode, use the AT\O, AT\Y, or AT\U command. These three commands have no effect once the 3-way handshake has been completed.

At completion of the MNP 3-way handshake, the Executive Series returns a connect message according to the ATWn command setting. MNP can only operate at connection speeds of 1200 bps or greater.

## 2.5.3 MNP Data Mode

After establishing the MNP connection, the Executive Series performs all of the functions required during the Normal data mode with the following differences:

- 1. Retrains are performed as a result of retransmission rates (See Section 2.3.7).
- 2. When in command mode during an MNP connection as a result of the escape sequence (+++), the Executive Series continues to accept data and acknowledge frames. The data is stored until the modem enters the data mode and is then delivered to the DTE. In non-MNP mode, any data received while the modem is in command mode is lost.

## MNP Class 5 Data Compression

This MNP mode may be enabled or disabled by using the AT%Cn command. If the Executive Series establishes a Class 5 connection, it automatically increases its throughput by compressing data into tokens before transmitting to the remote modem, and decompressing encoded received data before passing it on to the DTE. The AT%C1 command has no effect if an MNP connection has already been established, except to configure the modem for a future MNP Class 5 handshake attempt.

# 

## **Programmable Inactivity Timer**

The Executive Series can determine the length of time it will wait prior to disconnecting when no data is sent or received. In MNP mode, this activity timer is reset when data is either received from the DTE or is received from the distant modem in the form of a Link Transfer PDU. This timer can be set using the AT\Tn command where n represents a value between 0 and 90 minutes.

## Data Transfer

MNP may be operated in either block or stream mode. In stream mode, MNP sends data frames in varying lengths depending on the amount of time between characters coming from the DTE. The mode is selected by the AT\Ln command.

In block mode, MNP sends data frames of 256 characters in length. Special communication software must be used when using block mode.

When a Link Disconnect PDU is received, the Executive Series reads the current status of the S36 register and either falls back to a normal connection, or disconnects the modem from the telephone line and goes on-hook.

## 2.6 Diagnostics

The Executive Series' diagnostics comply with EIA recommendation TR30.2 and are implemented as follows.

## 2.6.1 Analogue Loopback

## Description

Data from the local DTE is sent to the Executive Series, which then loops the data back to the local DTE. This test verifies the working condition of the path between the modern and the DTE.

## Initiation/Termination

Analogue loopback is initiated by issuing the AT&T1 command and terminates when the Executive Series receives the test termination command (AT&T0) or when the "test-timer" (set using the S18 register) expires.

Please note: This test will always drop a connection if one exists.

## Results

The DTE is responsible for comparing the data received with the data sent for test analysis.

## 2.6.2 Analogue Loopback with Self Test

## Description

An internally-generated test pattern of alternating 1s and 0s (reversals) is sent to the Executive Series. An error detector within the modem checks for errors in the string of reversals. This test verifies the working condition of the modem.

## Initiation/Termination

Analogue Loopback Self Test is initiated by issuing the AT&T8 command. Analogue loopback is terminated when the Executive Series receives the test termination command (AT&T0) or when the test timer (set using register \$18) expires.

Please note: This test will always drop a connection if one exists.

## Results

The Executive Series checks for errors internally. Upon termination of the test, the modem sends a 3-digit error count to the DTE.

## 2.6.3 Remote Digital Loopback (RDL)

## Description

Data from the local DTE is sent to the remote modem which loops the data back to the local DTE. This test verifies the working condition of the telephone line and the remote modem.

## Initiation/Termination

Remote digital loopback (RDL) is initiated by issuing the AT&T6 command. The remote modem must have RDL response enabled (AT&T4). Remote digital loopback testing is terminated when the Executive Series receives the test termination command (AT&T0) or when the test timer (set using register S18) expires.

RDL can only be initiated if a connection exists at 1200 or 2400 bits per second.

## Results

The DTE is responsible for comparing the data received with the data sent for analysis.

## 2.6.4 Remote Digital Loopback with Self Test

## Description

An internally-generated pattern is sent from the local modem to the remote modem which loops the data back to the local modem again. This test verifies the working condition of the telephone line and the remote modem.

## Initiation/Termination

Remote digital loopback with self test is initiated by issuing a remote digital loopback with self test command (AT&T7). The test is terminated when the Executive Series modern receives the test termination command (AT&T0) or when the test timer (set using register S18) expires.

Remote digital loopback with self test (RDLST) can only be initiated if a connection exists at 1200 or 2400 bits per second.

## Results

The Executive Series checks for errors internally. Upon termination of the test, the modem sends a 3-digit error count to the DTE.

## 2.6.5 Digital Loopback

## Description

Digital loopback can be used to test the entire link. When digital loop is requested from the local DTE, two data paths are set up in the local modern. Data from the local DTE is looped back to the local DTE (Path 1) and data received from the distant modern is looped back to the distant modern (Path 2).

## Initiation/Termination

Digital loopback is initiated by issuing the AT&T3 command. The test is terminated when the Executive Series receives the test termination command (AT&T0) or when the test timer (set using register S18) expires.

Digital loopback can only be initiated if a connection exists at 1200 or 2400bps.

## Results

Both the local DTE and the distant DTE are responsible for comparing the data received with the data sent for test analysis.

## 2.6.6 Asynchronous Diagnostic Commands

AT&T0: Ends the test in progress. If the test in progress is AT&T1 (analogue loopback), AT&T3 (digital loopback), or AT&T6 (remote digital loopback), then an escape sequence must be issued prior to AT&T0. Note also that ATH or the expiration of the "test timer" S18 register will also terminate a test.

AT&T1: Initiates Analogue Loopback.

AT&T3: Initiates Digital Loopback.

AT&T4: Allows the Executive Series to respond to a distant modem's request for a remote digital loopback test.

AT&T5: Prohibits the Executive Series from honouring a distant modem's request for remote digital loopback test.

AT&T6: Initiates Remote Digital Loopback.

AT&T7: Initiates Remote Digital Loopback with Self Test.

AT&T8: Initiates Analogue Loopback with Self Test.

# 

## 3. "AT" COMMANDS

Table 3-1 summarises the "AT" command set. The commands are described in greater detail in Tables 3-2 through 3-5.

## 3.1 Command Guidelines

Each "AT" command has a list of possible parameters with its default value. The default value is loaded at initialisation, i.e., power-on or ATZ command. If a command requires a parameter but none is supplied, the Executive Series assumes that the parameter is zero. Invalid commands or parameters result in the ERROR message being sent to the DTE.

The command line may contain a single command or a series of commands. They may be separated by a space for readability. The command line may be up to 256 characters in length and is executed after a terminating character is entered. The default terminating character is a carriage return (Decimal 13), but this can be changed by writing a different value to register S3.

The command line may be edited using the backspace character (Decimal 8). This value may be set using the S5 register. However, the backspace will not work for values of 0 and greater than 127, or for the current value of the terminating character.

All command lines must begin with an "AT" entered in capital or lower case letters. A command line can be terminated at any time by issuing CTRL-X (Decimal 18) after entering the "AT" attention code. The command line will be ignored and an OK result message will be sent to the DTE. The A/ command may be used to repeat the last command line. The A/ does not require a terminating character or the "AT" attention code.

The escape code sequence (+++) returns the Executive Series to command mode from the data mode. A time delay must occur between the last character transmitted by the DTE and the first character of the escape code sequence. The guard time delay can be changed by altering the value held in register S12; (default 1 second). The escape code character (default is ESC, Decimal 27) must occur three times in succession for the Executive Series to recognise it as a valid escape command.

Table 3-1. "AT" Command Summary

| COMMAND | TITLE                                  | DEFAULT |
|---------|----------------------------------------|---------|
|         |                                        |         |
| A/      | Re-Execute Command                     | none    |
| ATA     | Answer                                 | none    |
| ATBn    | Set CCITT or Bell Mode                 | 0 *     |
| ATCn    | Carrier Control                        | 1       |
| ATDn    | Dial                                   | P       |
| ATE     | Command Echo                           | 1 *     |
| ATFn    | On-Line State Character Echo           | 1 *     |
| ATHn    | Switch-Hook Control                    | none    |
| ATIn    | Identification                         | none    |
| ATLn    | Speaker Volume                         | 2 *     |
| ATMn    | Speaker Control                        | 1 *     |
| ATNn    | Modulation Handshake                   | 1 *     |
| ATOn    | Return To The On-Line State            | none    |
| ATP     | Set Pulse Dial as Default              | none *  |
| ATQn    | Result Code Display                    | 0 *     |
| ATSn?   | Reading S-Registers                    | none    |
| ATSn=x  | Writing To S-Registers                 | none    |
| ATT     | Set Tone Dial as Default               | none *  |
| ATVn    | Result Code Form (Message Control)     | 1 *     |
| ATWn    | Negotiation Progress Reporting         | 0 *     |
| ATXn    | Extended Result Codes                  | 4*      |
| ATYn    | Control Long Space Disconnect          | 0 *     |
| ATZn    | Reset                                  | none    |
| AT&Cn   | DCD Option                             | 0 *     |
| AT&Dn   | DTR Option                             | 0 *     |
| AT&F    | Restore Factory Configuration          | none    |
| ATGn    | Set Guard Tone                         | 0 *     |
| AT&Jn   | Telephone Jack Selection               | 0 *     |
| AT&Kn   | DTE/Modem Flow Control                 | 3 *     |
| AT&Ln   | Line Type                              | () *    |
| AT&Mn   | Communication Mode                     | (&Qn) * |
| AT&Pn   | Dial Pulse Ratio                       | 0 *     |
| AT&Qn   | Communication Mode                     | 5*      |
| AT&Rn   | RTS/CTS Option                         | 0 *     |
| AT&Sn   | DSR Option                             | 0 *     |
| AT&Tn   | Test And Diagnostic                    | 4*      |
| AT&V    | View Current Configuration And Profile | none    |
| AT&Wn   | Store User Profile                     | none    |
|         | Clock Source Selection                 | 0 *     |
| AT&Xn   | Designate Default User Profile         | 0 *     |
| AT&Yn   |                                        |         |
| AT&Zn=x | Store Phone Number                     | none    |

Table 3-1. "AT" Command Summary (Cont'd)

| COMMAND | TITLE                            | DEFAULT      |
|---------|----------------------------------|--------------|
| AT\An   | Maximum MNP Block Size           | 3            |
| AT\Bn   | Transmit Break                   | 3            |
| AT\Gn   | Modem-To-Modem Flow Control      | 0            |
| AT\Kn   | Break Control                    | 5            |
| AT\Ln   | MNP Block Transfer Control       | 0            |
| AT\Nn   | Operation Mode Control           | none *       |
| AT\O    | Originate Reliable Link Control  | none         |
| AT\Tn   | Inactivity Timer Control         | 0 *          |
| AT\U    | Accept Reliable Mode Control     | none         |
| AT\Y    | Switch To Reliable Mode          | none .       |
| AT\Z    | Switch To Normal Mode            | none         |
| AT%Cn   | Compression Control              | 1 *          |
| AT%Dn   | AT%Dn Set Dictionary Size (BTLZ) |              |
| AT%En   | Enable/Disable Auto-Retrain      | 0            |
| AT%L    | Report Received Signal Level     | none         |
| AT%Mn   | Set One/Two-Way Mode (BTLZ)      | 3            |
| AT%P    | Clear BTLZ Encoder Dictionary    | none         |
| AT%Q    | Report Line Signal Quality       | none         |
| AT%Sn   | Set Maximum String Length (BTLZ) | 32           |
|         |                                  | * Command is |
|         |                                  | saved in     |
|         |                                  | NVRAM.       |

Parameters entered for the AT and AT& commands are limited in value to 255, where the parameter is "MOD"ed with 256. The result must be within the specified range; if it is not, the ERROR message is sent to the DTE.

Parameters entered for S registers are also "MOD"ed with 256 and the result is stored in the S register. Parameters that are out of range are stored in the S register, however, no ERROR message is sent to the DTE. Functionally however, the lower or higher limit is observed.

Parameters entered for the AT\ and AT% commands follow the same method, except that should the parameter be out of range, the upper limit is stored and no ERROR message is sent to the DTE.

Table 3-2. "AT" Command Definitions

| COMMAND    |                                                                                                    |                                                       | ESCRIPTION                                                                                                    |  |
|------------|----------------------------------------------------------------------------------------------------|-------------------------------------------------------|----------------------------------------------------------------------------------------------------|--|
| <b>A</b> / | application of this concornect due to a busy l                                                                                                    | nmand is to pla<br>ine or no answer<br>ninated by the | he most recent AT command string. The principle ce another call (e.g. Dial command) that failed to r. This command must appear alone on a command // character. (A <cr> should not be entered to</cr> |  |
| ATA        | Answer. This must be the last command entered into the command line. The Executive Series proceeds with the connect sequence in answer mode. It will enter the connect state after exchanging carrier with the remote modem. If no carrier is detected within a wait period specified in register S7 (default is 30 seconds), the modem will disconnect. Any character may be entered via the DTE during the connect sequence to about the command. Parameters: |                                                       |                                                                                                    |  |
|            | Default:<br>Result Codes:                                                                                                    | None. CONNECT X                                       | XXX if a connection is established (XXXX =                                                                                                    |  |
|            |                                                                                                    | NO CARRIE                                             | telephone line speed, e.g., 9600),  R if a connection cannot be established, the abort timer (register \$7) expires or if the command is aborted.                                                     |  |
|            |                                                                                                    | ERROR                                                 | if in data mode.                                                                                                    |  |
| ATBn       | Set CCITT or Bell M<br>300 bps. This commar<br>enabled) is in effect.<br>Parameters:<br>Default:<br>Result Codes:                                                                                                    | Onde. Selects but is not valid 0, 1 0 OK ERROR        | etween CCITT and Bell modes for 2400, 1200 and when the ATN1 command (automode detection for all valid parameters.                                                                                    |  |
|            | Command Options:                                                                                                    | ATB0                                                  | Selects CCITT V.32 bis, V.32, V.22 bis, V.22 and V.21 standards for communication at 14400, 9600, 2400, 1200 and 300 bps.                                                                             |  |
| ·          |                                                                                                    | ATB1                                                  | Selects Bell 212A and 103 standards for communication at 1200 and 300 bps.                                                                                                    |  |
| ATCn       | carrier on and off as                                                                                                    | necessary (the                                        | emit carrier. The Executive Series is preset to turn C1 option). The signal is on when the modern is remote modern, and is off when it is not. The C0                                                 |  |
|            | Parameters:<br>Default:                                                                                                    | 0, 1<br>1                                             | for 1.                                                                                                    |  |
|            | Result Codes:                                                                                                    | OK<br>ERROR                                           | otherwise.                                                                                                    |  |
|            | Command Options:                                                                                                    | ATC0<br>ATC1                                          | Not permitted; returns ERROR result. Normal transmit carrier switching.                                                                                                    |  |

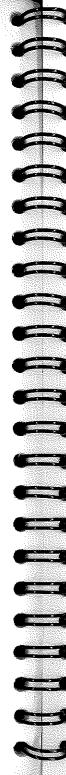

Table 3-2. "AT" Command Definitions (Cont'd)

| ~       |                                                                                                    | ~                                                                                                    |                                                                                                    |  |
|---------|----------------------------------------------------------------------------------------------------|----------------------------------------------------------------------------------------------------|----------------------------------------------------------------------------------------------------|--|
| COMMAND |                                                                                                    |                                                                                                    | RIPTION                                                                                                    |  |
| ATDn    | Dial. This must be the last command on a command line. ATD causes the modem to go off-hook, dial according to the parameters entered, and attempt to establish a connection. If there are no parameters, then the modem goes off-hook in originate mode without dialling a number. Punctuation may be used for clarity. Parentheses, hyphens and spaces are ignored. If an invalid character is entered, that character and all subsequent characters in the dial string are ignored. |                                                                                                    |                                                                                                    |  |
|         | Parameters:                                                                                                    |                                                                                                    | TDIAW .AC .                                                                                                    |  |
|         | Default:                                                                                                    | P P P P P P P P P P P P P P P P P P P                                                                                                    | 'TR!@W,;^S=n                                                                                                    |  |
|         | Result Codes:                                                                                                    | ок                                                                                                    | if ";" dial modifier is used.                                                                                                    |  |
|         |                                                                                                    | OK                                                                                                    | if key press abort during dialling.                                                                                                    |  |
|         |                                                                                                    | NO DIALTONE                                                                                                    | if ATX2 or ATX4 is selected and 1 second of dialtone is not detected within 5 seconds; or if W dial modifier is used and 3 seconds of dialtone is not detected within the time     |  |
|         |                                                                                                    | BUSY                                                                                                    | specified by S7. if busy is detected, and ATX3 or ATX4 is                                                                                                    |  |
|         |                                                                                                    |                                                                                                    | selected or if W dial modifier is used.                                                                                                    |  |
|         |                                                                                                    | NO ANSWER                                                                                                    | if "@" dial modifier is used and 5 seconds                                                                                                    |  |
|         |                                                                                                    |                                                                                                    | of silence is not detected within the time                                                                                                    |  |
|         |                                                                                                    |                                                                                                    | specified within the time specified by \$7.                                                                                                    |  |
|         |                                                                                                    | CONNECT XXXX                                                                                                    | if a connection is established.                                                                                                    |  |
|         |                                                                                                    | NO CARRIER                                                                                                    | if a connection cannot be established, the                                                                                                    |  |
|         |                                                                                                    |                                                                                                    | abort timer (S7) expires, or a character is entered during the handshake process.                                                                                                  |  |
|         |                                                                                                    | ERROR                                                                                                    | if in data mode.                                                                                                    |  |
|         |                                                                                                    | DIMOR                                                                                                    | n in data mode.                                                                                                    |  |
|         | The ATD parameters                                                                                                    | are:                                                                                                    |                                                                                                    |  |
|         | L                                                                                                    | Dials the Last dial str                                                                                                    |                                                                                                    |  |
|         | P                                                                                                    | Use Pulse dialling, P                                                                                                    | faced at the end of the command string and                                                                                                    |  |
|         |                                                                                                    | before the dial string.<br>numbers.                                                                                                    | Causes the modemto pulse dial the                                                                                                    |  |
|         | т                                                                                                    | Use DTMF dialling, and before the dial str                                                                                                    | Placed at the end of the command string ring. Causes the modern to use DTMF tones                                                                                                  |  |
| *       | D                                                                                                    | to dial.                                                                                                    |                                                                                                    |  |
|         | R                                                                                                    | Reverse Mode. Allows the Executive Series to call an originate-<br>only modem by forcing the call into "answer mode". Must be<br>entered as the last character of the command string (just before the<br><cr>).</cr> |                                                                                                    |  |
|         | į                                                                                                    | Hookflash. Causes th<br>and then off-hook                                                                                                    | e modem to go on-hook for 700 milliseconds                                                                                                    |  |
| ļ       | @                                                                                                    | Causes the modem to                                                                                                    | listen for 5 seconds of silence. If a 5 second                                                                                                    |  |
|         |                                                                                                    | silence has not been d<br>(default = 30 seconds<br>'NO ANSWER' result<br>'BUSY' result code. 1                                                                                                    | letected within the period specified in S7 ), the modem disconnects and returns the t code. If it detects a busy signal, it returns a if the 5 seconds of silence is detected, the |  |
|         |                                                                                                    | modem continues dial                                                                                                    |                                                                                                    |  |
|         | W                                                                                                    | wait for a dialtone up<br>before dialling the nur<br>dialtone before the give                                                                                                    | fore Dialling. Causes the Executive Series to to the period of time specified in register S7 mbers that follow. If the modem detects a ven time delay, it continues to dial.       |  |
|         |                                                                                                    | Otherwise, it goes on-                                                                                                    | 1                                                                                                    |  |
|         | ,                                                                                                    |                                                                                                    | nserted between digits in a dial string.                                                                                                    |  |
|         |                                                                                                    | (default is 2 seconds),                                                                                                    | pause for the value given by register S8 before dialling the next digit. This delay f the "Wait For Dialtone Before Dialling".                                                     |  |

Table 3-2. "AT" Command Definitions (Cont'd)

| COMMAND          | DESCRIPTION                                                                                                    |                                                                                                    |                                                                                                    |  |  |  |
|------------------|----------------------------------------------------------------------------------------------------|----------------------------------------------------------------------------------------------------|----------------------------------------------------------------------------------------------------|--|--|--|
| ATDn<br>(cont'd) | ; Return To Command Mode After Dialling. Added to the end dial string. Causes the modem to remain in the command mo after it dials the digits preceding the command. This allows user to issue additional dial commands or dial strings without overflowing the command buffer. The modem looks for carriafter the final dial command is issued. "ATHn" aborts this command. |                                                                                                    |                                                                                                    |  |  |  |
|                  | ∧<br>S=n                                                                                                    | Turn On Calling Tone. Turns on a periodic 1300 Hz calling tone if originating the call. Calling tone is enabled only on a call-by-call basis.  Dial Stored Number. Follows the dial command string. Causes the Executive Series to dial a telephone number previously stored                                           |                                                                                                    |  |  |  |
|                  | carrier; if the handshak<br>30 seconds) the modern<br>The ATD command v                                                                                                    | in directory location n using the AT&Zn command.  I without parameters, the Executive Series goes off-hook and waits for hake is not completed within the time specified by register S7 (default = tem goes on-hook.  I will be aborted in progress upon receipt of any character from the appletion of the handshake. |                                                                                                    |  |  |  |
| ATEn             | Command Echo. Con the local DTE while the Parameters: Default: Result Codes:                                                                                                    | e modem is in t<br>0, 1<br>1<br>OK                                                                                                    | for 0 and 1.                                                                                                    |  |  |  |
|                  | Command Options:                                                                                                    | ERROR<br>ATE0<br>ATE1                                                                                                    | otherwise. Inhibits the echoing of commands. Enables the echoing of commands.                                                                                |  |  |  |
| ATFn             | On-Line State Character Echo. Determines if the Executive Series will echo data frequency. The modem does not support the ATF0 command. However, ATF1 is accept which may be issued by some communication software packages.  Parameters:  n = 0, 1  Default:  1                                                                                                    |                                                                                                    |                                                                                                    |  |  |  |
|                  | Result Codes:  Command Options:                                                                                                    | OK<br>ERROR<br>ATF0<br>ATF1                                                                                                    | for 1. otherwise. Error. Disables on-line echo.                                                                                                    |  |  |  |
| ATHn             | Switch-Hook Control. Applies to asynchronous operation only. If the user enters command mode from the data mode by issuing the escape sequence (+++), or as a result an ON-to-OFF transition of DTR with the AT&D1 option in effect, the user may cause modem to go on-hook (disconnect) by issuing the ATH command.  Parameters:  n = 0, 1                                  |                                                                                                    |                                                                                                    |  |  |  |
|                  | Default:<br>Result Codes:<br>Command Options:                                                                                                    | None. OK ERROR ATH0 ATH1                                                                                                    | for 0 and 1. otherwise. Causes modem to go on-hook (hang up). If modem is on-hook, modem goes off-hook, returns an OK response, and awaits further commands. |  |  |  |

Table 3-2. "AT" Command Definitions (Cont'd)

| COMMAND |                                                                                                    | ]                                                                                                    | DESCRIPTION                                                                                                    |
|---------|----------------------------------------------------------------------------------------------------|----------------------------------------------------------------------------------------------------|----------------------------------------------------------------------------------------------------|
| ATIn    | computes the checksu The product code con                                                                                                    | m of the firmw<br>tains 3 digits.                                                                                                    | code, returns the checksum of the firmware ROM, or<br>are ROM and reports its error status.<br>The checksum result consists of three ASCII numeric<br>turn and a line feed. The error status is either OK or                                                                 |
|         | Parameters:<br>Default:<br>Result Codes:<br>Command Options:                                                                                                    | n = 0 - 4<br>None.<br>OK<br>ATI0<br>ATI1<br>ATI2<br>ATI3<br>ATI4                                                                                                    | Reports the product code. Reports the checksum computed on the firmware ROM in 3-digit decimal notation. Performs a checksum on the firmware ROM and indicates OK or ERROR. Firmware (ROM) revision number. Identifies product features found in the Executive Series modem. |
| ATLn    | Speaker Volume. To volume in the Executive Parameters: Default: Result Codes: Command Options:                                                                                                    | his command ve Series is adjusted to the series of the series of the ser | is included for compatibility purposes only - speaker ustable via a small potentiometer inside the unit.  for 0 to 3. otherwise. Selects low speaker volume. Selects low speaker volume. Selects medium speaker volume. Selects high speaker volume.                         |
| ATMn    | Speaker Control. Controls the internal speaker while the Executive Series is receiving carrier signal or dialling. This command also enables or disables the speaker.  Parameters:  n = 0 - 3  Default:  1  Result Codes:  OK for 0 to 3. ERROR otherwise.  Command Options:  ATM0 Speaker is always off.  ATM1 Speaker is on whilst dialling, then goes off white Executive Series is receiving a carrier from remote modem.  ATM2 Speaker goes off while the modem is receiving carrier signal from a remote modem and while the modem is dialling. |                                                                                                    |                                                                                                    |

Table 3-2. "AT" Command Definitions (Cont'd)

| COMMAND |                                                                                                    |                                 | SCRIPTION                                                                                                    |  |
|---------|----------------------------------------------------------------------------------------------------|---------------------------------|----------------------------------------------------------------------------------------------------|--|
| ATNn    | Modulation Handshake. This command can be used to assure that a connection is made only at the specified speed. If leased line is selected, this command is ignored and the Executive Series operates as if ATN0 were selected.  Parameters: 0, 1                                                                                                    |                                 |                                                                                                    |  |
|         | Default:                                                                                                    | 1<br><b>OK</b>                  | for 0 and 1.                                                                                                    |  |
|         | Result Codes:                                                                                                    | ERROR                           | otherwise.                                                                                                    |  |
|         | Command Options:                                                                                                    | ATN0                            | Requires that the speed of the connection be that specified by the value held in S37, if S37 = 0, the speed of the connection must match that at which the last AT command was issued. If the selected speed can be achieved using more than one communication standard (e.g., Bell 212A or CCITT V.22 at 1200 bps), the modem also references the selection made with the ATB                                                                                                    |  |
|         |                                                                                                    | ATN1                            | command. Enables automode detection. Permits handshaking to occur at any speed supported by both modems. The ATB command is ignored in this mode and the modem attempts only CCITT mode connections.                                                                                                    |  |
| ATOn    | Return To The On-Line State. Applies to asynchronous operation only. If the user enters the command mode from the data mode by issuing the escape sequence, or as a result of an ON-to-OFF transition of DTR with the AT&D1 option in effect, the user may return to the data mode without terminating a call by issuing the ATO command. This command may also be used to force a retrain. If the Executive Series is on-hook, then it behaves as if it went off-hook to originate without actually taking the relay off-hook. |                                 |                                                                                                    |  |
|         | Parameters:                                                                                                    | 0, 1                            |                                                                                                    |  |
|         | Default:<br>Result Codes:                                                                                                    | None. ERROR CONNECT X NO CARRIE | the second second secon |  |
|         | Command Options:                                                                                                    | ATO0<br>ATO1                    | Causes the modem to return to data mode. Causes the modem to return to the data mode and to initiate a retrain.                                                                                                    |  |
| ATP     | Set Pulse Dial As Default. Causes the Executive Series to assume that all subsequent discommands are pulse dialled. The user may subsequently omit the "P" from the dial string.  Parameters: None.  Default: None.                                                                                                    |                                 |                                                                                                    |  |
|         | Default:<br>Result Codes:                                                                                                    | OK                              | if issued outside dial string.                                                                                                    |  |
|         |                                                                                                    |                                 |                                                                                                    |  |

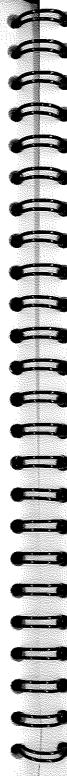

Table 3-2. "AT" Command Definitions (Cont'd)

| COMMAND                               |                                         |                | DESCRIPTION                                              |
|---------------------------------------|-----------------------------------------|----------------|----------------------------------------------------------|
| J J J J J J J J J J J J J J J J J J J | Result Code Display.                    | Determines     | whether or not the Executive Series sends the result     |
|                                       | codes to the DTE. (See                  |                |                                                          |
|                                       | Parameters:                             | n = 0, 1, 2    | ·                                                        |
| ATQn                                  | Default:                                | 0              |                                                          |
|                                       | Result Codes:                           | OK             | for 0 and 2.                                             |
|                                       | *************************************** | None.          | for 1.                                                   |
|                                       |                                         | ERROR          | otherwise.                                               |
| :                                     | Command Options:                        | ATQ0           | Allows the modern to send result codes to the DTE.       |
|                                       | Communic operation                      | ATQ1           | Prohibits the modern from sending result codes to        |
|                                       |                                         |                | the DTE.                                                 |
|                                       |                                         | ATQ2           | Modem returns result codes to the DTE when               |
|                                       |                                         | 1112           | originating a call; does not return result codes when    |
|                                       |                                         |                | answering a call.                                        |
|                                       |                                         |                | anorraning it sain.                                      |
|                                       | Doodland C D - data                     | Doods the co-  | ntents of the S register. All S registers may be read.   |
|                                       |                                         | n = 0 - 95     | itenis of the 5 fegister. All 5 fegisters may be read.   |
| ATSn?                                 | Parameters:                             |                |                                                          |
|                                       | Default:                                | None.<br>OK    | for all realid magazinators                              |
|                                       | Result Codes:                           | UK             | for all valid parameters.                                |
|                                       |                                         |                |                                                          |
|                                       | Writing To S Registe                    | ers. Writes th | ne value of x to the specified S register. All registers |
|                                       | will return the OK res                  | ponse if x is  | a legal value, however some registers will not actually  |
| ATSn=x                                |                                         |                | risters are S1, S13-S15, S17, S20-S24 and S27.           |
| A I SII-A                             | Parameters:                             | n = 0 - 95, 2  | x = 0 - 255                                              |
|                                       | Default:                                | None.          |                                                          |
|                                       | Result Codes:                           | OK             | for parameters $n = 0 - 95$ .                            |
|                                       |                                         | OK             | for no argument.                                         |
|                                       |                                         | ERROR          | otherwise.                                               |
|                                       |                                         |                |                                                          |
|                                       | Set Tone Dial As Def                    | ault. Causes   | the Executive Series to assume that all subsequent dial  |
| ATT                                   | commands are tone dia                   | alled. The use | er may subsequently omit the "T" from the dial string.   |
| ANI                                   | Parameters:                             | None.          |                                                          |
|                                       | Default:                                | None.          |                                                          |
|                                       | Result Codes:                           | OK             | if issued outside dial string.                           |
|                                       |                                         |                |                                                          |
|                                       | Recult Code Form ()                     | Jessage Cont   | rol). Selects whether the Executive Series sends long    |
|                                       | form or short form res                  | alt codes to t | he local DTE. All responses are ASCII values. Long-      |
|                                       | form (verbose) respon                   | ses are prece  | ded and terminated with both carriage return and line    |
| ATVn                                  | feed control character                  | rs Short-fo    | rm (numeric) responses are only terminated with a        |
|                                       | carriage return control                 | character (S   | See ATXn command.)                                       |
|                                       | Parameters:                             | 0, 1           | ,,,,,,,,,,,,,,,,,,,,,,,,,,,,,,,,,,,,,,,                  |
|                                       | Default:                                | 1              |                                                          |
|                                       | Result Codes:                           | 0              | for 0.                                                   |
|                                       | Meann Cones.                            | 0K             | for 1.                                                   |
|                                       |                                         | ERROR          | otherwise.                                               |
|                                       | a                                       | ERROR<br>ATV0  | Allows short-form (numeric) result codes to be sent.     |
|                                       | Command Options:                        | ATV1           | Allows long-form (verbose) result codes to be sent.      |
|                                       |                                         | WIAT           | Amows long-torm (verouse) result codes to be sent.       |
|                                       |                                         |                |                                                          |

Table 3-2. "AT" Command Definitions (Cont'd)

| COMMAND | DESCRIPTION                                                                                                    |                                                                                                    |                                                                                                    |
|---------|----------------------------------------------------------------------------------------------------|----------------------------------------------------------------------------------------------------|----------------------------------------------------------------------------------------------------|
| ATWn    | w command to repor<br>codes report the carr<br>These messages can a<br>77 and PROTOCOL:<br>also the ATXn and SS<br>If the error-correctio<br>CONNECT XXXX m<br>When in error-correct<br>whilst the CONNECT                                                                                                    | it progress of the ier speed (300) also be reported LAP-M indicated the ier progress of the ier progress of the ier progress o | CARRIER XXXX message may indicate one speed                                                                                                    |
|         | Parameters: 0 - 2 Default: 0 Result Codes: OK for parameters 0 - 2. ERROR otherwise.                                                                                                    |                                                                                                    |                                                                                                    |
|         | Command Options:                                                                                                    | ATW0<br>ATW1<br>ATW2                                                                                                    | Error-correction call progress not reported. Error-correction call progress reported. Error-correction call progress not reported. CONNECT XXXX message reports DCE speed.                                                       |
| ATXn    | Extended Result Codes. Determines whether the Executive Series responds to and busy signals, and how it displays result codes for CONNECT messages. We modem ignores dialtone, it waits for a time delay given by register S6 (default is 2 s and then dials regardless of presence or absence of dialtone; this is called blind dialst Parameters:  0 - 4  Default:  4 |                                                                                                    |                                                                                                    |
|         | Result Codes:  Command Options:                                                                                                    | OK<br>ERROR<br>ATX0                                                                                                    | for parameters 0 - 4.<br>otherwise.<br>Executive Series ignores dialtone and busy<br>signal. Sends CONNECT message when a                                                                                                    |
|         |                                                                                                    | ATX1                                                                                                    | connection is established by blind dialling.  Modem ignores dialtone and busy signal. Sends  CONNECT XXXX message reflecting bit rate  when a connection is established by blind  dialling.                                      |
|         |                                                                                                    | ATX2                                                                                                    | Modem ignores busy signal but waits for dialtone before dialling. If dialtone is not detected within 5 seconds, the NO DIALTONE message is sent. Sends CONNECT XXXX message reflecting bit rate when a connection is established |
|         |                                                                                                    | ATX3                                                                                                    | Modem ignores dialtone. Sends BUSY message if a busy signal is detected. Sends CONNECT XXXX message reflecting bit rate when a connection is established by blind dialling.                                                      |
|         |                                                                                                    | ATX4                                                                                                    | If dialtone is not detected within 5 seconds, sends NO DIALTONE message. If busy signal is detected, sends BUSY message. CONNECT XXXX message reflecting bit rate when a connection is established.                              |

Table 3-2. "AT" Command Definitions (Cont'd)

| COMMAND    | DESCRIPTION                                  |                               |                                                    |  |
|------------|----------------------------------------------|-------------------------------|----------------------------------------------------|--|
|            | Result codes - Q, V, W, X, S95               |                               |                                                    |  |
| ATXn       | Numeric                                      | Verbal                        |                                                    |  |
| (cont'd)   | 0                                            | OK                            |                                                    |  |
|            | 1                                            | CONNECT                       |                                                    |  |
|            | 2                                            | RING                          |                                                    |  |
|            | 3                                            | NO CARRIER                    |                                                    |  |
|            | 4                                            | ERROR                         |                                                    |  |
|            | 5                                            | CONNECT 120                   | n .                                                |  |
|            | 6                                            | NO DIALTONE                   |                                                    |  |
|            | 7                                            | BUSY                          | í                                                  |  |
|            | 8                                            | NO ANSWER                     |                                                    |  |
|            | 9                                            | CONNECT 060                   | o ·                                                |  |
|            | 10                                           | CONNECT 240                   | 3                                                  |  |
|            | 11                                           | CONNECT 480                   | 4                                                  |  |
|            | 12                                           | CONNECT 960                   | l l                                                |  |
|            | 13                                           | CONNECT 720                   |                                                    |  |
|            | 14                                           | CONNECT 120                   |                                                    |  |
|            | 15                                           | CONNECT 144                   | ,                                                  |  |
|            | 16                                           | CONNECT 192                   | 1                                                  |  |
|            | 17                                           | CONNECT 384                   | 1                                                  |  |
|            | 18                                           | CONNECT 576                   | 1                                                  |  |
|            | 40                                           | CARRIER 300                   | , v                                                |  |
|            | -46                                          | CARRIER 1200                  | ,                                                  |  |
|            | 47                                           | CARRIER 2400                  | 1                                                  |  |
|            | 48                                           |                               |                                                    |  |
|            | 49                                           | CARRIER 4800                  |                                                    |  |
|            | 50                                           | CARRIER 7200<br>CARRIER 9600  |                                                    |  |
|            | 51                                           | CARRIER 9000<br>CARRIER 12000 |                                                    |  |
|            | 51 52                                        | CARRIER 1200                  |                                                    |  |
|            | 66                                           | COMPRESSIO                    |                                                    |  |
|            | 67                                           | COMPRESSIO                    |                                                    |  |
|            | 69                                           | COMPRESSION: NONE             |                                                    |  |
|            | 70                                           | PROTOCOL: NONE                |                                                    |  |
|            | 77                                           | PROTOCOL: L                   |                                                    |  |
|            | 80                                           | PROTOCOL: A                   |                                                    |  |
|            |                                              |                               | termines whether the Executive Series disconnects  |  |
|            | when it receives a cont                      | tinuous break fror            | n a remote modem for a period equal to, or greater |  |
| s contri Y | than, 1.6 seconds, and                       | sends a break fo              | r 4 seconds before disconnecting due to an ON-to-  |  |
| ATYn       |                                              |                               | option is in effect, or upon receipt of an ATH     |  |
|            | command.                                     |                               |                                                    |  |
|            | Parameters:                                  | 0, 1                          |                                                    |  |
|            | Default:                                     | 0                             |                                                    |  |
|            | Result Codes:                                | OK                            | for 0 and 1.                                       |  |
|            |                                              | ERROR                         | otherwise.                                         |  |
|            | Command Options:                             | ATY0                          | Disable long space disconnect.                     |  |
|            | l committee of                               | ATY1                          | Enable long space disconnect.                      |  |
|            | Reset. Causes the E                          |                               | to disconnect and performs a warm start. This      |  |
|            | command must be the                          | last command on               | the command line. The reset actions are:           |  |
|            | <ul> <li>Clear serial port \u00e4</li> </ul> | ouffers.                      |                                                    |  |
| ATZn       | Set the band rate                            | and parity to mate            | ch the local DTE when any AT command is issued.    |  |
|            | Restore the active                           | configuration wi              | th the user profile denoted by the parameter.      |  |
|            | Parameters:                                  | 0, 1                          | · · · · · · · · · · · · · · · · · · ·              |  |
|            | Default:                                     | 0                             |                                                    |  |
|            | Result Codes:                                | ок                            | for 0 and 1.                                       |  |
|            | TROUB CORES                                  | ERROR                         | otherwise.                                         |  |
|            | <u> </u>                                     |                               |                                                    |  |

Table 3-3. AT& Command Definitions

| COMMAND |                                                                                                    | ľ                                    | ESCRIPTION                      | ON            |                                                    |  |
|---------|----------------------------------------------------------------------------------------------------|--------------------------------------|---------------------------------|---------------|----------------------------------------------------|--|
|         | signal of the serial po                                                                                                    | ols the Received<br>rt. If synchrono | Line Signal D<br>us mode is sel | etected (RLSI | D) [Carrier Detect (DCI<br>rumand is ignored and t |  |
| AT&Cn   | Executive Series funct                                                                                                    | tions as if the A'                   | T&C1 comma                      | nd has been e | ntered.                                            |  |
| nicon   | Parameters:                                                                                                    | n = 0, 1                             |                                 |               |                                                    |  |
|         | Default:                                                                                                    | 0                                    |                                 |               |                                                    |  |
|         | Result Codes:                                                                                                    | OK                                   | for 0 and 1                     | I.            |                                                    |  |
|         |                                                                                                    | ERROR                                | otherwise.                      |               |                                                    |  |
|         | Command Options:                                                                                                    | AT&C0                                | RLSD is C                       | ON regardless | of the state of the data                           |  |
|         |                                                                                                    | ATT 0. C1                            | carrier fro                     | m the remote  | modem.                                             |  |
|         |                                                                                                    | AT&C1                                | the remote                      |               | of the data carrier from                           |  |
| AT&Dn   | DTR Option. Determines actions taken by the Executive Series in relation to the Data Terminal Ready (DTR) signal of the serial port. The effect of DTR loss depends upon the AT&D and AT&Q (AT&M) commands.  Parameters: n = 0 - 3    |                                      |                                 |               |                                                    |  |
|         | Default:<br>Result Codes:                                                                                                    | 0<br><b>OK</b>                       | for 0 to 3.                     |               | •                                                  |  |
|         | Result Coues.                                                                                                    | ERROR                                | otherwise.                      |               |                                                    |  |
|         | The action for the ever                                                                                                    |                                      |                                 |               | following table:                                   |  |
|         | The action for the even                                                                                                    | &D0                                  | &D1                             | &D2           | &D3                                                |  |
|         | &00                                                                                                    | NONE                                 | 2                               | 3             | 4                                                  |  |
|         | &Q1                                                                                                    | 1                                    | 2                               | 3             | 4                                                  |  |
|         | &O2                                                                                                    | 3                                    | 3                               | 3             | 3                                                  |  |
|         | &O3                                                                                                    | 3                                    | 3                               | 3             | 3                                                  |  |
|         | &04                                                                                                    | 1                                    | 2                               | 3             | 4                                                  |  |
|         | The DTR going-off events corresponding to the action numbers in the table above are:  1. Modern disconnects and sends OK result code.                                                                                                 |                                      |                                 |               |                                                    |  |
|         | <ol> <li>Modem goes into command mode if in data mode and sends OK result code.</li> <li>Modem disconnects after the delay specified in register S38, sends the OK result code, and disables auto answer while DTR is off.</li> </ol> |                                      |                                 |               |                                                    |  |
|         |                                                                                                    | performs a war                       | rm start (i.e., s               | ame as ATZ    | command). This is the                              |  |
| AT&F    | Restore Factory Conwith the factory defaul<br>Parameters:<br>Default:                                                                                                    |                                      | oads the Exec                   | utive Series' | active configuration ar                            |  |
|         | Result Codes:                                                                                                    | OK                                   | .1                              |               | m:                                                 |  |
| AT&Gn   | implemented, however<br>Parameters:                                                                                                    | the command s<br>n = 0 - 2           |                                 |               | es. This command is n<br>ication compatibility.    |  |
|         | Default:                                                                                                    | 0                                    |                                 |               |                                                    |  |
|         |                                                                                                    |                                      |                                 |               |                                                    |  |
|         | Result Codes:                                                                                                    | OK<br>ERROR                          | for 0 to 2.<br>otherwise.       |               |                                                    |  |

Table 3-3. AT& Command Definitions (Cont'd)

| ,,      | ,                                                                   |                             | DESCRIPTION                                                                                                    |  |  |  |
|---------|---------------------------------------------------------------------|-----------------------------|----------------------------------------------------------------------------------------------------|--|--|--|
| COMMAND |                                                                     |                             | DESCRIPTION                                                                                                    |  |  |  |
|         | Telephone Jack Sele<br>command is not imple<br>compatibility.       | ection. Det<br>emented, hov | ermines how the auxiliary relay is controlled. This vever the command structure is provided for application    |  |  |  |
| AT&Jn   | Parameters:                                                         | n = 0, 1                    |                                                                                                    |  |  |  |
|         | Default:                                                            | 0                           |                                                                                                    |  |  |  |
|         | Result Codes:                                                       | OK                          | for 0 and 1.                                                                                                   |  |  |  |
|         |                                                                     | ERROR                       | otherwise.                                                                                                    |  |  |  |
|         | Command Options:                                                    | AT&J0                       | Suitable for RJ-11, RJ-41S or RJ-45S type phone jack. The auxiliary relay is never operated.                   |  |  |  |
|         |                                                                     | AT&J1                       | Suitable for RJ-12 or RJ-13 type jack.                                                                         |  |  |  |
|         | DTE/Modem Flow C                                                    | Control. De                 | termines how the Executive Series controls the flow of ne modem. When the modem's terminal buffer is nearly    |  |  |  |
| AT&Kn   | full it will either sen                                             | d an XOFF                   | or drop CTS to stop the data flow. When the buffer is ther send an XON or raise CTS to start the data flow     |  |  |  |
|         | again. The Executive Series                                         | also respon                 | ds to XON/XOFF characters or RTS stimulus from the                                                             |  |  |  |
|         | XON/XOFF character                                                  | s and also p                | ransmission accordingly. The modem responds to DTE asses the XON/XOFF characters to the remote modem as        |  |  |  |
|         |                                                                     | e (AT&Q0)                   | selected.<br>, flow control is not used and the modem ignores the                                              |  |  |  |
|         | setting of this comma                                               |                             |                                                                                                    |  |  |  |
|         | Parameters:                                                         | n = 0, 3, 4                 | or 5                                                                                                    |  |  |  |
|         | Default:                                                            | 3                           |                                                                                                    |  |  |  |
|         | Result Codes:                                                       | OK                          | for 0, 3, 4 or 5.                                                                                              |  |  |  |
|         | i                                                                   | ERROR                       | otherwise.                                                                                                    |  |  |  |
|         | Command Options:                                                    | AT&K0                       | Disables flow control.                                                                                         |  |  |  |
| •       |                                                                     | AT&K3                       | Enables RTS/CTS flow control.                                                                                  |  |  |  |
|         |                                                                     | AT&K4                       | Enables XON/XOFF flow control.                                                                                 |  |  |  |
|         |                                                                     | AT&K5                       | Enables transparent XON/XOFF flow control.                                                                     |  |  |  |
|         |                                                                     |                             |                                                                                                    |  |  |  |
|         | Line Type. Control<br>Series modem has on<br>leased line operation. | ly a single l               | of leased line or dial-up line. Although the Executive ine connection, the power level is changed when setting |  |  |  |
| AT&Ln   | Parameters:                                                         | n = 0 or 1                  |                                                                                                    |  |  |  |
|         | 1 '                                                                 | 0                           | ,                                                                                                    |  |  |  |
|         | Default:                                                            | 0<br>OK                     | for 0 and 1.                                                                                                   |  |  |  |
|         | Result Codes:                                                       | ERROR                       | otherwise.                                                                                                    |  |  |  |
|         | 0 100                                                               | AT&L0                       | Dial-up line.                                                                                                  |  |  |  |
|         | Command Options:                                                    | AT&LI                       | Leased line.                                                                                                   |  |  |  |
|         | Communication Mod                                                   |                             | AT&Q0 - AT&Q3.                                                                                                 |  |  |  |
|         | Parameters:                                                         | n = 0 - 3                   |                                                                                                    |  |  |  |
| AT&Mn   | Default:                                                            | &Qп                         | r 0 2                                                                                                    |  |  |  |
| 111 001 | Result Codes:                                                       | OK                          | for 0 - 3. otherwise.                                                                                          |  |  |  |
|         |                                                                     | ERROR                       | otherwise.                                                                                                    |  |  |  |
|         | D'al Dia Bada Co                                                    | lasta tha rati              | o of the off-hook (make) to on-hook (break) interval used                                                      |  |  |  |
|         | when pulse dialling.                                                | elects me rau               | 0 of the on-hook (make) to on-hook (oreal) meet as a                                                           |  |  |  |
|         | Parameters:                                                         | n = 0, 1  or                | 2                                                                                                    |  |  |  |
| AT&Pn   | Default:                                                            | 1                           |                                                                                                    |  |  |  |
|         | Result Codes:                                                       | ok.                         | for $n = 0 - 2$ in U.S.; for $n = 1 - 2$ in Japan.                                                             |  |  |  |
|         | A.C.IMEL COMES,                                                     | ERROR                       | otherwise.                                                                                                    |  |  |  |
|         | Command Options:                                                    | AT&P0                       | 39%/61% make/break ratio @ 10 pps.                                                                             |  |  |  |
|         | John Sprom                                                          | AT&P1                       | 33%/67% make/break ratio @ 10 pps.                                                                             |  |  |  |
|         |                                                                     | AT&P2                       | 33%/67% make/break ratio @ 20 pps.                                                                             |  |  |  |
|         |                                                                     |                             |                                                                                                    |  |  |  |

Table 3-3. AT& Command Definitions (Cont'd)

| COMMAND  | DESCRIPTION                                                                        |                       |                                                                                                    |  |
|----------|------------------------------------------------------------------------------------|-----------------------|----------------------------------------------------------------------------------------------------|--|
|          | Communication Mode. The Executive Series supports three basic communication modes: |                       |                                                                                                    |  |
|          | asynchronous, synchr                                                               | conous, and           | i error correction.                                                                                               |  |
| 1200     | Parameters:                                                                        | n = 0 - 6             |                                                                                                    |  |
| AT&Qn    | Default:                                                                           | 5                     |                                                                                                    |  |
| į .      | Result Codes:                                                                      | OK                    | for 0 - 6                                                                                                    |  |
|          | 11001111                                                                           |                       | otherwise.                                                                                                    |  |
|          | Command Options:                                                                   |                       | Selects asynchronous operation in the Direct Mode.                                                                |  |
|          | Communa opiions.                                                                   | muqu                  | DTE speed must match the telephone line speed.                                                                    |  |
|          |                                                                                    | <b>ለፐ&amp;</b> Ω1     | Selects synchronous mode 1 operation. Supports terminals                                                          |  |
|          |                                                                                    | MIGGI                 | that are able to communicate in both asynchronous and                                                             |  |
|          |                                                                                    |                       | synchronous protocols. Uses the dial command to place a call in                                                   |  |
|          |                                                                                    |                       | asynchronous mode then switches to synchronous mode once the                                                      |  |
|          |                                                                                    |                       | connection is made. The modem goes on-hook and switches                                                           |  |
|          |                                                                                    |                       | back to asynchronous mode when it detects an ON-to-OFF                                                            |  |
|          |                                                                                    |                       | transition on DTR or a loss of carrier from the remote modem                                                      |  |
|          |                                                                                    |                       | exceeding the time interval given by register \$10.                                                               |  |
|          |                                                                                    | ለጥይ ርዕን               | Selecte synchronous mode 2 of and 1                                                                               |  |
|          |                                                                                    | Alacyz                | Selects synchronous mode 2 operation. Supports synchronous terminals with stored number dialling. The modem       |  |
|          |                                                                                    |                       | contaminate with stored number draining. The modem                                                                |  |
|          |                                                                                    |                       | automatically dials a stored number when it detects an OFF-to-                                                    |  |
|          |                                                                                    |                       | ON transition on DTR. An asynchronous terminal is still                                                           |  |
|          |                                                                                    |                       | needed to save or change the phone number stored in the                                                           |  |
|          |                                                                                    |                       | NVRAM; the number is saved using the "AT&Z9=x"                                                                    |  |
|          |                                                                                    |                       | command. The modern dials the number stored in the first                                                          |  |
|          |                                                                                    |                       | entry. The modern goes on-hook and switches back to the                                                           |  |
|          |                                                                                    |                       | asynchronous mode when an ON-to-OFF transition on DTR is                                                          |  |
|          |                                                                                    |                       | detected or a loss of carrier occurs from the remote modem                                                        |  |
|          |                                                                                    | 4 TT 0 CO 2           | exceeding the time interval given by register S10.                                                                |  |
|          |                                                                                    | AT&Q3                 | Selects synchronous mode 3 operation. This mode allows                                                            |  |
|          |                                                                                    |                       | DTR to act as a Talk/Data switch. The operator manually                                                           |  |
|          |                                                                                    |                       | initiates a call with DTR OFF, implying the modem is in Talk                                                      |  |
|          |                                                                                    |                       | mode. To complete the call, the operator switches the modem to                                                    |  |
|          |                                                                                    |                       | Data mode by turning DTR ON after the last number is dialled.                                                     |  |
|          |                                                                                    |                       | The modem goes on-hook and switches to the asynchronous mode when an ON-to-OFF transition on DTR is detected or a |  |
|          |                                                                                    |                       | loss of carrier occurs from the remote modem exceeding the                                                        |  |
|          |                                                                                    |                       | time interval given by register S10.                                                                              |  |
|          |                                                                                    | AT 0.01               |                                                                                                    |  |
|          |                                                                                    | A1XQ4                 | This command causes the Executive Series to issue OK result code but has no effect on operation.                  |  |
|          |                                                                                    | AT 0.05               | Selects error correction mode. Modem negotiates an error-                                                         |  |
|          |                                                                                    | AIQQS                 | correction link. The modem can be configured to either                                                            |  |
|          |                                                                                    |                       | disconnect or fallback to a normal asynchronous connect if a                                                      |  |
|          |                                                                                    |                       | link cannot be negotiated (refer register \$36).                                                                  |  |
|          |                                                                                    |                       | AT&Q5 and S36 = 0: same as AT\N2 (no fallback).                                                                   |  |
|          |                                                                                    |                       | AT&O5 and S36 = 1: same as AT\N3 (fallback) (see                                                                  |  |
|          |                                                                                    |                       | ATW command).                                                                                                    |  |
|          |                                                                                    | AT&06                 | Selects asynchronous operation in Normal mode (Constant                                                           |  |
|          |                                                                                    | ZZZZZZ                | Speed Interface). In this mode, DTE speed can differ from                                                         |  |
|          |                                                                                    |                       | telephone line speed.                                                                                             |  |
|          |                                                                                    | AT&07                 | This command causes the modem to issue the OK result code,                                                        |  |
|          |                                                                                    | ~~~~~~ \( \( \) \( \) | but has not effect on operation.                                                                                  |  |
|          |                                                                                    | AT&O8                 | This command forces the modem to behave as if S48=128, i.e.,                                                      |  |
|          |                                                                                    |                       | fallback to MNP. If Bit 1 of S36=1, the modern acts as if                                                         |  |
|          |                                                                                    |                       | S36=7. Otherwise, it acts as if S36=5.                                                                            |  |
|          |                                                                                    | AT&O9                 | This command causes the modern to behave as if AT&Q5 was                                                          |  |
| ĺ        |                                                                                    |                       | set with S48=7 and S46=138. The modern will attempt V.42                                                          |  |
|          |                                                                                    |                       | bis, fallback to V.42 (LAP-M) then fallback to normal mode.                                                       |  |
| <u> </u> |                                                                                    |                       | ors, innoces to 1.72 (LPH -141) their randock to normal mode.                                                     |  |

Table 3-3. AT& Command Definitions (Cont'd)

| COMMAND       | DESCRIPTION                         |                 |                                                                                                    |
|---------------|-------------------------------------|-----------------|----------------------------------------------------------------------------------------------------|
| 0011211122112 | RTS/CTS Option. C                   | ontrols the sta | ate of the CTS signal in the synchronous mode. CTS is                                                                                                    |
|               | always ON in the asynchronous mode. |                 |                                                                                                    |
|               | Parameters:                         | n = 0, 1        |                                                                                                    |
| AT&Rn         | Default:                            | 0               |                                                                                                    |
|               | Result Codes:                       | OK              | for 0 and 1.                                                                                                    |
|               | HOSKIE COMBO!                       | ERROR           | otherwise.                                                                                                    |
|               | Command Options:                    | AT&R0           | CTS tracks RTS. CTS is turned ON in response to                                                                                                    |
|               | Communic Options:                   | ***             | an OFF-to-ON transition of RTS from the local DTE                                                                                                    |
|               | İ                                   |                 | after a delay period specified by register S26 in                                                                                                    |
|               |                                     |                 | increments of 10 milliseconds (default is 0).                                                                                                    |
|               |                                     | AT&R1           | The modern ignores RTS. CTS is held ON.                                                                                                    |
|               |                                     | HILLI           | The Mederia Spring of the Color                                                                                                    |
|               |                                     |                 | ther DSR operates in accordance with EIA-232-D                                                                                                    |
|               | specification or remain             |                 |                                                                                                    |
| AT&Sn         | Parameters:                         | n = 0, 1        |                                                                                                    |
| Aloxon        | Default:                            | 0               |                                                                                                    |
|               | Result Codes:                       | OK              | for 0 and 1.                                                                                                    |
|               |                                     | ERROR           | otherwise.                                                                                                    |
|               | Command Options:                    | AT&S0           | DSR is always ON.                                                                                                    |
|               | · ·                                 | AT&S1           | DSR is turned ON at start of handshaking and OFF                                                                                                    |
|               | ł                                   |                 | when in a test mode or idle state. DSR is turned OFF                                                                                                    |
|               |                                     |                 | when carrier is lost.                                                                                                    |
|               |                                     |                 |                                                                                                    |
|               |                                     |                 | est command. Test commands must be initiated in the                                                                                                    |
|               |                                     |                 | operation in the Direct mode selected (AT&Q0) at a                                                                                                    |
| AT&Tn         |                                     |                 | elephone line connection must be established prior to                                                                                                    |
| 12.1602.2     |                                     |                 | hese conditions are not met, the Executive Series issues                                                                                                    |
|               |                                     |                 | analogue loopback is initiated while the modem is                                                                                                    |
|               | connected, it will disc             |                 | performing the test.                                                                                                    |
|               | Parameters:                         | 0, 1, 3 - 8     |                                                                                                    |
| -             | Default:                            | 4               |                                                                                                    |
|               | Command Options:                    | AT&Ţ0           | End test in progress. The escape sequence must be                                                                                                    |
|               |                                     |                 | issued to return the Executive Series to the command                                                                                                    |
|               |                                     |                 | mode prior to sending this command. Subsequent                                                                                                    |
|               |                                     |                 | issuing of the ATO command while in the command                                                                                                    |
|               |                                     |                 | mode will cause the local and remote modems to                                                                                                    |
|               |                                     |                 | return to normal data mode operation if the                                                                                                    |
|               |                                     |                 | interrupted test was digital loopback.                                                                                                    |
|               | 1                                   | AT&T1           | Initiates local analogue loopback. This test verifies                                                                                                    |
|               |                                     |                 | the working condition of the path between the local                                                                                                    |
|               |                                     |                 | DTE and the local modem. The characters received                                                                                                    |
|               |                                     |                 | from the DTE are looped back to the DTE by the                                                                                                    |
|               |                                     |                 | modem.                                                                                                    |
|               |                                     | AT&T3           | Initiates remote digital loopback locally. The                                                                                                    |
|               |                                     |                 | characters received from the remote modem are                                                                                                    |
|               |                                     |                 | looped back to the remote modem by the local                                                                                                    |
|               |                                     |                 | modem. This test verifies the working condition of                                                                                                    |
|               |                                     |                 | the path from a remote modem, through a local                                                                                                    |
|               |                                     |                 | modem, and back to the remote modem.                                                                                                    |
|               |                                     | AT&T4           | Allows the Executive Series to respond to a request                                                                                                    |
|               |                                     | 42 A W. L. T    | from a remote modem for a remote digital loopback                                                                                                    |
|               |                                     |                 |                                                                                                    |
|               |                                     | ATE & TE        |                                                                                                    |
|               |                                     | MINIS           | remote modem for a remote digital loophack test                                                                                                    |
|               |                                     |                 | remove modem for a remote digital loopoack test.                                                                                                    |
|               |                                     | AT&T5           | from a remote modem for a remote digital loopba<br>test.  Prohibits the modem from granting a request fror<br>remote modem for a remote digital loopback test. |

Table 3-3. AT& Command Definitions (Cont'd)

| COMMAND  | DESCRIPTION                                                                                                    |                                                                                                    |  |  |
|----------|----------------------------------------------------------------------------------------------------|----------------------------------------------------------------------------------------------------|--|--|
|          | AT&T6 Initiates remote digital loopback. The characters received                                                                                                    |                                                                                                    |  |  |
| AT&Tn    |                                                                                                    | from the local DTE are transmitted to the remote modem                                                             |  |  |
| (cont'd) |                                                                                                    | and looped back from the remote modem to the local                                                                 |  |  |
| (cone u) |                                                                                                    | modem and DTE. This test verifies the working condition                                                            |  |  |
|          |                                                                                                    | of the path between the local DTE and the remote modern                                                            |  |  |
|          | AT&T7                                                                                                    | Initiates remote digital loopback with self test. This test                                                        |  |  |
|          |                                                                                                    | works similarly to AT&T6 except that the Executive Series                                                          |  |  |
|          |                                                                                                    | sends an alternating zeros and ones (0101) test pattern to                                                         |  |  |
|          |                                                                                                    | the remote modem and continuously examines the validity                                                            |  |  |
|          |                                                                                                    | of the returned data. The modem increments an internal error counter each time an error is detected. At the end of |  |  |
|          |                                                                                                    | the test, the Executive Series returns a 3-digit error count to                                                    |  |  |
|          |                                                                                                    | the DTE.                                                                                                    |  |  |
|          | AT&T8                                                                                                    | Initiates local analogue loopback with self test. This test                                                        |  |  |
|          |                                                                                                    | works similarly to AT&T7 except that the test pattern is                                                           |  |  |
|          |                                                                                                    | checked in the local analogue loopback mode (as in                                                                 |  |  |
|          |                                                                                                    | AT&T1). This allows a thorough testing of the local                                                                |  |  |
|          |                                                                                                    | modem transmit and receive functions without an actual                                                             |  |  |
|          |                                                                                                    | telephone line connection.                                                                                         |  |  |
|          | View Current Configuration                                                                                                    | And User Profiles. Displays the active configuration and                                                           |  |  |
|          | user profiles.                                                                                                    | Time eser riveres. Displays the active configuration and                                                           |  |  |
| AT&V     | Parameters: None.                                                                                                    |                                                                                                    |  |  |
| ALCEV    | Default: None.                                                                                                    |                                                                                                    |  |  |
|          | Result Codes: OK                                                                                                    |                                                                                                    |  |  |
|          | Example:                                                                                                    |                                                                                                    |  |  |
|          | AT&V                                                                                                    |                                                                                                    |  |  |
|          | ACTIVE PROFILE:                                                                                                    |                                                                                                    |  |  |
|          | •                                                                                                    | &C0 &D0 &G0 &J0 &K3 &Q5 &R0 &S0 &T4 &X0 &Y0                                                                        |  |  |
|          | \$00:000 \$01:000 \$02:043 \$03:013 \$04:010 \$05:008 \$06:002 \$07:030 \$08:002 \$09:006<br>\$10:014 \$11:095 \$12:050 \$18:000 \$25:005 \$26:001 \$36:005 \$37:000 \$38:020 \$44:003 |                                                                                                    |  |  |
|          | \$10:014 \$11:095 \$12:050 \$18:000 \$2<br>\$46:138 \$48:007 \$49:008 \$50:255                                                                                                    | 5:005 \$26:001 \$36:005 \$37:000 \$38:020 \$44:003                                                                 |  |  |
|          |                                                                                                    |                                                                                                    |  |  |
|          | STORED PROFILE 0:                                                                                                    | &C0 &D0 &G0 &J0 &K3 &Q5 &R0 &S0 &T4 &X0                                                                            |  |  |
|          | •                                                                                                    | 8:002 809:006 810:014 811:095 812:050 818:000                                                                      |  |  |
|          |                                                                                                    | 8:020 844:003 846:138 848:007 849:008 850:255                                                                      |  |  |
|          | STORED PROFILE 1:                                                                                                    |                                                                                                    |  |  |
|          |                                                                                                    | &C0 &D0 &G0 &J0 &K3 &Q5 &R0 &S0 &T4 &X0                                                                            |  |  |
|          | S00:000 S02:043 S06:002 S07:030 S0                                                                                                    | 8:002 809;006 \$10:014 \$11:095 \$12:050 \$18:000                                                                  |  |  |
|          | \$25:005 \$26:001 \$36:005 \$37:000 \$3                                                                                                    | 8:020 S44:003 S46:138 S48:007 S49:008 S50:255                                                                      |  |  |
|          | TELEPHONE NUMBERS:                                                                                                    |                                                                                                    |  |  |
|          | 0 =                                                                                                    | 1 =                                                                                                    |  |  |
|          | 2 =                                                                                                    | 4 =                                                                                                    |  |  |
|          | ок                                                                                                    |                                                                                                    |  |  |
|          |                                                                                                    |                                                                                                    |  |  |

Table 3-3. AT& Command Definitions (Cont'd)

| COMMAND     |                                                                                                    |                                                                                            | CRIPTION                                                                                                    |
|-------------|----------------------------------------------------------------------------------------------------|--------------------------------------------------------------------------------------------|----------------------------------------------------------------------------------------------------|
| AT&Wn       | profiles. The current co<br>in the AT&V command<br>receiving an ATZn con<br>saved is denoted by the p<br>Parameters:<br>Default:<br>Result Codes: | nfiguration is cond. These setting mand or at power arameter value. In = 0, 1 to OK  ERROR | configuration into NVRAM as one of two user mprised of a list of storable parameters illustrated as are restored to the active configuration upon wer up (see AT&Y command). The user profile for 0 and 1. otherwise. |
|             |                                                                                                    | AT&W0                                                                                      | Save as user profile 0.                                                                                                    |
|             |                                                                                                    | AT&W1                                                                                      | Save as user profile 1.                                                                                                    |
|             |                                                                                                    |                                                                                            |                                                                                                    |
|             |                                                                                                    |                                                                                            | ource of the synchronous transmit clock for the                                                                                                    |
|             | Executive Series during                                                                                                    | the transmit and                                                                           | receive clocks are turned OFF. In synchronous                                                                                                    |
| AT&Xn       | mode the clocks are fur                                                                                                    | ned ON with the                                                                            | frequency of 2400 Hz or 1200 Hz corresponding                                                                                                    |
|             | to the speed that is select                                                                                                    | led for modem or                                                                           | peration.                                                                                                    |
|             |                                                                                                    | n = 0 - 2                                                                                  |                                                                                                    |
|             |                                                                                                    | 0 .                                                                                        |                                                                                                    |
|             |                                                                                                    | OK                                                                                         | for 0 to 2.                                                                                                    |
|             |                                                                                                    | ERROR                                                                                      | otherwise.                                                                                                    |
|             | Command Options:                                                                                                    | AT&X0                                                                                      | Internal timing. The modem generates the                                                                                                    |
|             |                                                                                                    |                                                                                            | transmit clock signal and applies it to the EIATXCLK output at the serial interface.                                                                                                    |
|             |                                                                                                    | AT&X1                                                                                      | External timing. The local DTE sources the transmit clock signal on the SPXEXTCLK input of the serial interface. The modern applies this clock to the EIATXCLK output at the serial interface.                        |
|             |                                                                                                    | AT&X2                                                                                      | Slave receive timing. The modem derives the transmit clock signal from the incoming carrier and applies it to the EIATXCLK output at the serial interface.                                                            |
| AT&Yn       | Designate Default User                                                                                                    | Profile Design                                                                             | nates which of two user profiles will be loaded into                                                                                                    |
| TARKETH     | the active configuration                                                                                                    | at power up. Th                                                                            | e user profile is denoted by the parameter value.                                                                                                    |
|             | Parameters:                                                                                                    | 0, 1                                                                                       | -                                                                                                    |
|             | Default:                                                                                                    | 0                                                                                          |                                                                                                    |
|             | Result Codes:                                                                                                    | OK                                                                                         | for 0 and 1.                                                                                                    |
|             |                                                                                                    | ERROR                                                                                      | otherwise.                                                                                                    |
|             | Command Options:                                                                                                    | AT&Y0                                                                                      | Selects user profile 0.                                                                                                    |
|             |                                                                                                    | AT&Y1                                                                                      | Selects user profile 1.                                                                                                    |
|             |                                                                                                    |                                                                                            |                                                                                                    |
|             |                                                                                                    |                                                                                            | t dial string (x) in the specified entry (n) for later                                                                                                    |
|             | dialling. (See ATDS=n                                                                                                    | command.)                                                                                  |                                                                                                    |
| AT&Zn       | Parameters:                                                                                                    | n = 0 - 3, x = di                                                                          | al string                                                                                                    |
| LA I CK WAI | Default:                                                                                                    | None.                                                                                      |                                                                                                    |
|             | Result Codes:                                                                                                    | OK                                                                                         | for all parameters.                                                                                                    |
|             |                                                                                                    | ERROR                                                                                      | if storage number (n) is outside allowable range.                                                                                                    |

Table 3-4. AT\ Command Definitions

| COMMAND  | DESCRIPTION                                                                        |                     |                                                     |  |
|----------|------------------------------------------------------------------------------------|---------------------|-----------------------------------------------------|--|
|          | Maximum MNP Block Size. Sets maximum block size for MNP stream link connections.   |                     |                                                     |  |
|          | Use this command to transmit smaller blocks of data in a reliable link connection. |                     |                                                     |  |
| AT\An    | Parameters: $n = 0 - 3$ (If n is greater than 3, 3 is used.)                       |                     |                                                     |  |
| AIVAII   | Default:                                                                           | 3                   | ,                                                   |  |
| i        | Result Codes:                                                                      | OK                  |                                                     |  |
|          | Command Options:                                                                   | AT\A0               | Sets maximum block size to 64 characters.           |  |
|          |                                                                                    | AT\A1               | Sets maximum block size to 128 characters.          |  |
|          |                                                                                    | AT\A2               | Sets maximum block size to 192 characters.          |  |
|          |                                                                                    | AT\A3               | Sets maximum block size to 256 characters.          |  |
|          | Transmit Break. W                                                                  | hen this comman     | d is entered during a non-MNP connection, the       |  |
|          | Executive Series sends                                                             | a break signal to t | the remote modem. The length of the brook is too    |  |
| AT\Bn    | times the n parameter v                                                            | value in millisecor | ids. If this command is entered in MNP mode the     |  |
| AT (DI   | Executive Series sends                                                             | a Link Attention    | PDU to the remote modem.                            |  |
|          | Parameters:                                                                        | n = 1  to  9        | (If $n = 0$ , the default value 3 is used; if n is  |  |
|          |                                                                                    |                     | greater than 9, 9 is used.)                         |  |
|          | Default:                                                                           | 3                   |                                                     |  |
|          | Result Codes:                                                                      | ок                  | if connected.                                       |  |
|          |                                                                                    | NO CARRIER          | if not connected,                                   |  |
|          | Modem-To-Modem F                                                                   | low Control Er      | nables or disables modem-to-modem flow control      |  |
|          | during a Normal mode                                                               | connection. Sin     | ce the reliable link (error correction) has its own |  |
| AT\Gn    | method of flow control                                                             | the AT\Gn com       | mand is ignored when error correction is selected   |  |
| AINGH    | (AT&Q5). However,                                                                  | the DTE-to-mode     | em flow control remains active during a reliable    |  |
|          | link                                                                               |                     | 0                                                   |  |
|          | Parameters:                                                                        | n = 0, 1            | (If n is greater than 1, 1 is used.)                |  |
|          | Default:                                                                           | 0                   |                                                     |  |
|          | Result Codes:                                                                      | OK                  |                                                     |  |
|          | Command Options:                                                                   | AT\G0               | Disables flow control (XON/XOFF).                   |  |
|          |                                                                                    | AT\G1               | Enables flow control (XON/XOFF).                    |  |
|          | Break Control, Deter                                                               | mines what the Ex   | secutive Series will do when a BREAK is received    |  |
|          | from the DTE or the r                                                              | emote modem. I      | During MNP mode, the remote modem's BREAK           |  |
| AT\Kn    |                                                                                    |                     | modem will handle the BREAK.                        |  |
| 111 (111 | Parameters:                                                                        |                     | greater than 5, 5 is used.)                         |  |
|          | Default:                                                                           | 5                   |                                                     |  |
|          | Result Codes:                                                                      | OK                  |                                                     |  |
|          | Command Options:                                                                   | When a BREAK        | is received from the DTE during Normal or MNP       |  |
|          |                                                                                    |                     | tive Series takes the following action:             |  |
|          |                                                                                    | AT\K0, 2, 4         | Modem enters the command mode (waiting for          |  |
| i        |                                                                                    |                     | AT) without sending a BREAK to the remote modern.   |  |
|          |                                                                                    | AT\K1               | Modem clears the terminal and modem buffers         |  |
|          |                                                                                    | A = A 1.5 = E       | and sends a BREAK to the remote modern.             |  |
|          |                                                                                    | AT\K3               | Modem does not clear the buffers but sends a        |  |
|          |                                                                                    |                     | BREAK to the remote modem.                          |  |
| į        |                                                                                    | AT\K5               | Modem sends a BREAK to the remote modem in          |  |
|          |                                                                                    |                     | sequence with any transmitted data.                 |  |
|          | *****                                                                              |                     |                                                     |  |
|          |                                                                                    |                     |                                                     |  |

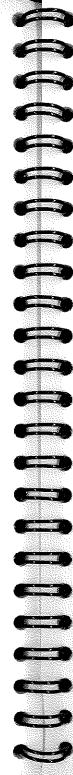

Table 3-4. AT\ Command Definitions (Cont'd)

|          |                                                                                  | T\-                                                   |                                                                                                    |
|----------|----------------------------------------------------------------------------------|-------------------------------------------------------|----------------------------------------------------------------------------------------------------|
| COMMAND  | · · · · · · · · · · · · · · · · · · ·                                            | ······································                | SCRIPTION                                                                                                    |
|          | When a BREAK is received from the remote modem during Normal mode, the Executive |                                                       |                                                                                                    |
| AT\Kn    | Series takes the following                                                       | •                                                     | Made an along the terminal and and a long                                                                                                    |
| (cont'd) |                                                                                  | AT\K0, 1                                              | Modem clears the terminal and modem buffers and sends a BREAK to the local DTE.                                                                                                    |
| `        |                                                                                  | AT\K2, 3                                              | Modern does not clear buffers but sends a                                                                                                    |
|          |                                                                                  | AI (ILL, J                                            | BREAK to the local DTE.                                                                                                    |
|          |                                                                                  | AT\K4, 5                                              | Modem sends a BREAK in sequence with any                                                                                                    |
|          |                                                                                  | 111 411,0                                             | data being buffered.                                                                                                    |
|          | When a BREAK is rec                                                              | eived from the D                                      | TE during Direct mode, the Executive Series takes                                                                                                    |
|          | the following action:                                                            |                                                       | . **                                                                                                    |
|          | _                                                                                | AT\K0, 2, 4                                           | Modem sends a BREAK to the remote modem                                                                                                    |
|          |                                                                                  |                                                       | and enters command mode (waiting for AT).                                                                                                    |
|          |                                                                                  | AT\K1, 3, 5                                           | Modem sends a BREAK to remote modem.                                                                                                    |
|          | the duration of the bre<br>not "timed", as MNP4<br>break is the same as a        | ak when transmit<br>I has no facility<br>short break. | meaning the Executive Series attempts to preserve ting it to the remote modem. In MNP4, breaks are for maintaining the duration of the signal; a long                                                                                                    |
|          |                                                                                  | Control. Deterr                                       | nines whether the modem will use Block or Stream                                                                                                    |
| AT\Ln    | mode for MNP link.                                                               |                                                       |                                                                                                    |
|          | Parameters:                                                                      | n = 0, 1                                              | (If n is greater than 1, 1 is used.)                                                                                                    |
|          | Default:                                                                         | 0                                                     |                                                                                                    |
|          | Result Codes:<br>Command Options:                                                | OK<br>AT\L0                                           | Uses Stream mode for MNP link connections                                                                                                    |
|          | Communa Options.                                                                 | AT\L1                                                 | Uses Block mode for MNP link connections.                                                                                                    |
|          |                                                                                  | 111 (111                                              |                                                                                                    |
|          |                                                                                  | itrol. Selects the                                    | operating mode the modem uses while connected                                                                                                    |
|          | (see AT&Qn).  Parameters:                                                        | n = 0 - 3                                             | (If n is greater than 3, 3 is used.)                                                                                                    |
| AT\Nn    | Default:                                                                         | 3                                                     | (II It is greater than 5, 5 to used.)                                                                                                    |
|          | Result Codes:                                                                    | OK                                                    |                                                                                                    |
|          | Command Options:                                                                 | AT\N0                                                 | Selects Normal (speed buffering) mode. This                                                                                                    |
|          | Communa options:                                                                 | 111 0.0                                               | option takes effect at physical connection time.                                                                                                    |
|          |                                                                                  | AT\N1                                                 | Selects Direct (pass through) mode. This option takes effect at physical connection time.                                                                                                    |
|          |                                                                                  | AT\N2                                                 | Selects reliable link mode. This defines the                                                                                                    |
|          |                                                                                  |                                                       | modem-to-modem connection to require error correction. If an attempt to establish the reliable link fails, the modem disconnects. This command takes effect at physical connection time only. To establish MNP after a physical connection, use the AT\O, AT\U, or AT\Y                                              |
|          |                                                                                  | AT\N3                                                 | command.  Selects auto-reliable link mode. The modem will attempt an error-correction connection but will fallback to Normal mode if unable to establish an MNP link. This command takes effect at physical connection time only. To establish MNP after a physical connection, use the AT\O, AT\U, or AT\Y command. |

Table 3-4. AT\ Command Definitions (Cont'd)

| COMMAND | DESCRIPTION                                                                                                    |
|---------|----------------------------------------------------------------------------------------------------|
| AT\O    | Originate Reliable Link Control. Forces the Executive Series to originate an MNP connection regardless of whether it is in originate or answer mode. The modern will send up to two link requests. If the remote modem does not respond after the second request, the Executive Series returns to its previous state.  This command can be executed only if a physical connection exists, and will return a NO CARRIER message if there is no connection, or an appropriate connect message if a reliable link connection already exists. This command must be the last command on a command line.  Parameters: None.  Default: None.                              |
| AT\Tn   | Inactivity Timer Control. Determines the length in 1-minute intervals that the Executive Series will wait before disconnecting when no data is sent or received. In MNP mode, any data transmitted or received by the modem will reset the timer. In non-MNP mode, any data transmitted will reset the timer. The inactivity timer is inoperative in synchronous mode and in direct mode.  Parameters: n = 0 - 42 (If n is greater than 42, 42 is used.)  Default: 0  Result Codes: OK                                                                                                    |
| AT\U    | Accept Reliable Mode Control. Causes the Executive Series to wait up to 12 seconds for a link request from the remote modem to establish an MNP link, regardless of whether the modem is in originate or answer mode. If the Link Request is not received within this time period, the modem returns to its previous state.  This command can be executed only if a physical connection exists, and will return the NO CARRIER message if there is no connection, or an appropriate connect message if a reliable link connection already exists. This command must be the last command on a command line.  Parameters:  None.  Default:  None.                    |
| ΑΤ\Y    | Switch To Reliable Mode. Causes the Executive Series to try to establish a reliable link. Depending on whether it is in originate or answer mode, the modem either accepts a link request from the remote modem or sends a link request, respectively. If the MNP connection attempt fails, the Executive Series returns to its previous state. This command can be executed only if a physical connection exists, and will return the NO CARRIER message if there is no connection, or an appropriate connect message if a reliable link connection already exists. This command must be the last command on a command line.  Parameters:  None.  Default:  None. |
| AT\Z    | Switch To Normal Mode. Causes the Executive Series to switch to normal mode after a reliable link is established. Switching the normal mode erases any data that may be in the terminal and modem buffers.  This command can be executed only if an MNP connection exists, and will return the NO CARRIER message if there is no connection, or an appropriate connect message if a reliable link connection previously existed.  This command must be the last command on a command line.  Parameters:  None.  Default:  None.                                                                                                    |

Table 3-5. AT% Command Descriptions

| COMMAND     | DESCRIPTION                                                                         |                   |                                                        |  |  |  |
|-------------|-------------------------------------------------------------------------------------|-------------------|--------------------------------------------------------|--|--|--|
| COMMAND     | Compression Control. Determines whether or not the modem will use data compression. |                   |                                                        |  |  |  |
|             | Parameters: 0, 1 (If n is greater than 1, 1 is used.)                               |                   |                                                        |  |  |  |
| AT%Cn       | Default:                                                                            | 1                 |                                                        |  |  |  |
|             | Result Codes:                                                                       | oĸ                | '                                                      |  |  |  |
| ,           | Command Options:                                                                    | AT%C0             | Disables data compression.                             |  |  |  |
|             | Communa Options                                                                     | AT%C1             | Enables data compression.                              |  |  |  |
|             |                                                                                     |                   | · •                                                    |  |  |  |
|             | Set Dictionary Size (BTLZ). Sets the BTLZ dictionary size.                          |                   |                                                        |  |  |  |
|             | Parameters:                                                                         | 0 - 3             |                                                        |  |  |  |
| AT%Dn       | Default:                                                                            | 2                 |                                                        |  |  |  |
| 14170.001   | Result Codes:                                                                       | OK                | 510                                                    |  |  |  |
|             | Command Options:                                                                    | AT%D0             | 512.                                                   |  |  |  |
|             |                                                                                     | AT%D1             | 1024.                                                  |  |  |  |
|             |                                                                                     | AT%D2             | 2048.                                                  |  |  |  |
|             |                                                                                     | AT%D3             | 4096 (one-way compression only). *                     |  |  |  |
|             | * For two-way compre issued.                                                        | ession (AT%M      | (3), the dictionary size is set to 2048 if AT%D3 is    |  |  |  |
|             |                                                                                     |                   |                                                        |  |  |  |
|             | Enable/Disable Auto                                                                 | -Retrain. D       | etermines whether or not the Executive Series          |  |  |  |
|             | automatically monitor                                                               | s the line qual   | ity and requests a retrain when necessary during a     |  |  |  |
| AT%En       | 2400 bps or faster com                                                              |                   |                                                        |  |  |  |
| AI %LII     | Parameters:                                                                         | n = 0, 1          | (If n is greater than 1, 1 is used.)                   |  |  |  |
|             | Default:                                                                            | 0                 |                                                        |  |  |  |
|             | Result Codes:                                                                       | OK                |                                                        |  |  |  |
|             | Command Options:                                                                    | AT%E0             | Disables auto-retrain.                                 |  |  |  |
|             |                                                                                     | AT%E1             | Enables auto-retrain.                                  |  |  |  |
|             | Report Received Sign                                                                | al Level. Retu    | rns a value identifying the received signal level. The |  |  |  |
|             | possible values are:                                                                |                   |                                                        |  |  |  |
|             | product that is                                                                     | 009 = Receive     | ed level of -9 dBm.                                    |  |  |  |
| AT%L        |                                                                                     | 010 = Receive     | ed level of -10 dBm.                                   |  |  |  |
|             |                                                                                     |                   | ed level of -11 dBm.                                   |  |  |  |
|             |                                                                                     |                   |                                                        |  |  |  |
|             |                                                                                     |                   | •                                                      |  |  |  |
|             |                                                                                     | 042 – Dogoiy      | ed level of -43 dBm.                                   |  |  |  |
|             | If the received level is                                                            | greater than      | 9 dBm, 009 will be reported. If the received level is  |  |  |  |
|             | less than -43 dBm, 043                                                              | 3 will be reporte | od                                                     |  |  |  |
|             | Parameters:                                                                         | None.             | , <u>, , , , , , , , , , , , , , , , , , </u>          |  |  |  |
|             | Default:                                                                            | None.             |                                                        |  |  |  |
|             | Result Codes:                                                                       | OK                |                                                        |  |  |  |
|             | Result Colles.                                                                      | O.K.              |                                                        |  |  |  |
|             | Set One/Two-Way C                                                                   | Compression M     | ode (BTLZ). Selects the one/two-way compression        |  |  |  |
|             | mode when using BTI                                                                 | Z compression     |                                                        |  |  |  |
| AT%Mn       | Parameters:                                                                         | 0 - 3             |                                                        |  |  |  |
| LY F \OTATH | Default:                                                                            | 3                 |                                                        |  |  |  |
|             | Command Options:                                                                    | AT%M0             | Compression disabled.                                  |  |  |  |
|             |                                                                                     | AT%M1             | Transmit compression only.                             |  |  |  |
|             |                                                                                     | AT%M2             | Receive compression only.                              |  |  |  |
|             |                                                                                     | AT%M3             | Two-way compression.                                   |  |  |  |
|             |                                                                                     |                   |                                                        |  |  |  |

Table 3-5. AT% Command Descriptions (Cont'd)

| COMMAND | DESCRIPTION                                                                                                    |
|---------|----------------------------------------------------------------------------------------------------|
| AT%P    | Clear BTLZ Encoder Dictionary. Resets the local modem BTLZ encoder dictionary an sends a command code to the remote modem to reset the remote BTLZ dictionary.  Parameters: None.                                                                                                    |
|         | Default:  Result Codes:  OK: if encoder dictionary is in use.  ERROR if encoder dictionary is not in use.                                                                                                    |
| AT%Q    | Report Line Signal Quality. Returns the high-order byte of the calculated Eye Quality Monitor (EQM) value. The high-order byte can range from 0 to 255. However, when the value is 8 or greater, the Executive Series will automatically retrain if enabled by the AT%E1 command. The value for a normal connection ranges from about 0 to 2 and approaches 8 for a progressively poorer connection. |
|         | Parameters: None. Default: None. Result Codes: OK                                                                                                    |
| AT%Sn   | Set Maximum String Length (BTLZ). Sets the maximum number of characters that can be compressed into one word.  Parameters: 6 - 250  Default: 32 characters.                                                                                                    |
|         |                                                                                                    |

## 4. S REGISTERS

The S registers are summarised in Table 4-1 along with their default values. Registers denoted with an "\*" in Table 4-1 may be stored in one of the two user profiles by entering the AT&Wn command. One of these profiles may be loaded at any time by using the ATZn command. The S registers are described in detail in Table 4-2.

## 4.1 Factory Defaults

The factory default values are stored in the EPROM and are loaded into the active configuration at power-up or by the ATZn command. In addition, the designated default profile is subsequently loaded, and may change some of the factory default values. The designated default profile can be changed by the AT&Yn command where n can be one of two possible user profiles (0 or 1).

All of the original factory default register values may be loaded at any time whilst in command mode by entering the AT&F command.

## 4.2 S Register Determination

Throughout this manual the values for S registers are listed in decimal notation. To determine the contents of some S registers, it is necessary to convert from decimal to binary or vice versa. To convert an S Register to its binary representation, see the Decimal-To-Binary Conversion Table at the rear of this manual.

Table 4-1. S Register Summary

| REGISTER   | TITLE                            | DEFAULT |
|------------|----------------------------------|---------|
| S0         | Number Of Rings Till Auto-Answer | 0 *     |
| S1         | Ring Counter                     | 0       |
| S2         | Escape Character                 | 43 *    |
| <b>S</b> 3 | Carriage Return Character        | 13      |
| S4         | Line Feed Character              | 10      |
| <b>S</b> 5 | Backspace Character              | 8       |
| S6         | Wait For Blind Dialling          | 2 *     |
| S7         | Wait For Carrier After Dial      | 50 *    |
| S8         | Pause Time For Dial Delay        | 2 *     |
| S9         | Carrier Detect Response Time     | 6*      |
| S10        | Lost Carrier To Hang-Up Delay    | 14 *    |
| S11        | DTMF Tone Duration               | 95 *    |
| S12        | Escape Code Guard Time           | 50 *    |
| S13        | Reserved                         | None    |
| S14        | Bit-Mapped Options               | None *  |
| S15        | Reserved                         | None    |
| S16        | Bit-Mapped Test Options          | None    |
| S17        | Reserved                         | None    |
| S18        | Test Timer                       | 0*      |
| S19        | Reserved                         | 0       |
| S20        | Reserved                         | None    |
| S21        | Bit-Mapped Options               | None *  |
| S22        | Bit-Mapped Options               | None *  |
| S23        | Bit-Mapped Options               | None *  |
| S24        | Reserved                         | None    |
| S25        | Delay To DTR                     | 5 *     |
| S26        | RTS To CTS Delay Interval        | 1 *     |
| S27        | Bit-Mapped Options               | None *  |
| S28 - 29   | Reserved                         | None    |
| S30        | Inactivity Timer                 | 0 *     |
| S31 - 35   | Reserved                         | None    |
| S36        | Negotiation Failure Treatment    | 7 *     |
| S37        | Desired Telephone Line Speed     | 0 *     |
| S38        | Delay Before Forced Disconnect   | 20 *    |
| S39        | Reserved                         | None *  |
| \$40       | Bit-Mapped Options (MNP)         | 77      |
| S41        | Bit-Mapped Options (MNP)         | 1       |
| S44        | Unused                           | 3 *     |
| S46        | Protocol Selection               | None *  |
| S48        | V.42 Negotiation Action          | None *  |
| S49        | Speed Buffer Lower Limit         | 8 *     |
| S50        | Speed Buffer Upper Limit         | 255 *   |
| S82        | Break Handling                   | None    |
| \$86       | Connection Failure Cause Code    | None    |
| S91        | Programmable Transmit Level      | 0 *     |
| \$95       | Extended Result Codes            | 0 *     |

<sup>\*</sup> Register value may be stored in one of two user profiles with the AT&Wn command.

## Table 4-2. S Register Definitions

|            | DESCRIPTION                                                                                                    |
|------------|----------------------------------------------------------------------------------------------------|
| S0         | Number Of Rings Till Auto-Answer. Establishes the number of ring signals required before the Executive Series answers incoming calls. Setting this register to zero (0) disables auto-answer mode. If S0 is set to 1, the modem will answer after 2 rings; if set to a value greater than 5, 5 is used.  Range: 0, 2 - 5 rings  Default: 0                                                                                                    |
| S1         | Ring Counter. Number of rings that the Executive Series detects before it answers a call. If no rings occur over an eight second interval, this register is cleared.  Range: 0 - 255 rings  Default: 0                                                                                                    |
| S2         | Escape Character. S2 holds the decimal value of the ASCII character used for the escape character. The default value corresponds to an ASCII '+'. A value over 127 disables the escape process, i.e., no escape character will be recognised.  Range: 0 - 255, ASCII decimal  Default: 43                                                                                                    |
| S3         | Carriage Return Character. Sets the command line and result code terminator character. Pertains to asynchronous operation only.  Range: 0 - 127, ASCII decimal  Default: 13 (Carriage Return)                                                                                                    |
| S4         | Line Feed Character. Sets the character recognised as a line feed. Pertains to asynchronous operation only. The Line Feed control character is output after the Carriage Return control character if verbose result codes are used.  Range: 0 - 127, ASCII decimal  Default: 10 (Line Feed)                                                                                                    |
| S5         | Backspace Character. Sets the character recognised as a backspace. Pertains to asynchronous operation only. The Executive Series will not recognise the Backspace character if it is set to a value that it greater than 32 ASCII. This character can be used to edit a command line. When the echo command is enabled, the modem echoes back to the local DTE the Backspace character, an ASCII space character and a second Backspace character; this means a total of three characters are transmitted each time the Executive Series processes the Backspace character.  Range:  0-32, ASCII decimal  Default:  8 (Backspace) |
| <b>S</b> 6 | Wait Time For Blind Dialling. Sets the length of time to pause after the Executive Series goes off-hook and before it dials the first digit of the telephone number. The modem always pauses for a minimum of 2 seconds even if the S6 register is set to a value less than 2 seconds. The "Wait For Dialtone" call progress feature (W in the dial string) will override the value in register S6. If option ATX2 or ATX4 is in effect, this register is ignored.  Range: 2 - 255 seconds  Default: 2                                                                                                    |

Table 4-2. S Register Definitions (Cont'd)

| REGISTER | DECOMPTION                                                                                                    |
|----------|----------------------------------------------------------------------------------------------------|
| REGISTER | DESCRIPTION                                                                                                    |
| S7       | Wait For Carrier After Dial. Defines two delay times:  1. During call establishment, this register establishes the time that the Executive Series waits for carrier from the remote modem before hanging up.  2. Sets the length of time that the Executive Series waits when the "Wait For Dialtone" call progress feature (W in the dial string) is in effect.  Range: 20 - 255 seconds  Default: 50                                                                                                    |
| S8       | Pause Time For Dial Delay. Sets the length of time to pause when the Executive Series encounters the "Pause During Dial" call progress feature, i.e., the comma (,).  Range: 0 - 255  Default: 2                                                                                                    |
| S9 .     | Carrier Detect Response Time. Determines how long a carrier signal must be present before the Executive Series recognises it as a carrier and turns on DCD. As this value is increased, there is less chance of detecting a false carrier due to noise from the telephone line.  Range:  1 - 255 tenths of a second  Default:  6 (0.6 second)                                                                                                    |
| S10      | Lost Carrier To Hang-Up Delay. Sets the length of time the Executive Series waits before hanging up after a loss of carrier. This allows for a temporary carrier loss without causing the local modem to disconnect. When register S10 is set to 255, the modem functions as if carrier is always present.  The actual interval the Executive Series waits before disconnecting is the value in register S10 minus the value in register S9. Therefore, the S10 value must be greater than the S9 value or else the modem disconnects before it recognises the carrier.  Range: 1 - 255 tenths of a second  Default: 14 (1.4 seconds) |
| S11      | DTMF Tone Duration. Sets the duration of tones in Dual Tone Multi-Frequency (DTMF) dialling. This value has no effect on pulse dialling.  Range: 65 - 255 milliseconds  Default: 95 milliseconds                                                                                                    |
| S12      | Escape Code Guard Time. Sets the time delay required immediately before and after entering the escape code. The time interval between the sending of the first and second, or the second and third escape code character must be less than the value of the guard time.  Range: 0 - 255 fiftieths of a second  Default: 50 (1 second)                                                                                                    |
| S13      | Reserved.                                                                                                    |

Table 4-2. S Register Definitions (Cont'd)

| GISTER DESCRIPTION  Bit-Mapped Options. Indicates the status of command options.                                                                                                    |                                                              |  |  |  |  |  |  |
|----------------------------------------------------------------------------------------------------|--------------------------------------------------------------|--|--|--|--|--|--|
| Bit-Mapped Options. Indicates the status of command options.                                                                                                    |                                                              |  |  |  |  |  |  |
|                                                                                                    | Bit-Mapped Options. Indicates the status of command options. |  |  |  |  |  |  |
| S14 Bit 0 = ATF 0 - Disabled                                                                                                    |                                                              |  |  |  |  |  |  |
| I - Endoted                                                                                                    |                                                              |  |  |  |  |  |  |
| Bit $I = ATE$ 0 - Disabled                                                                                                    |                                                              |  |  |  |  |  |  |
| 1 - Enabled                                                                                                    |                                                              |  |  |  |  |  |  |
| Bit $2 = ATQ$ 0 - Disabled                                                                                                    | 1                                                            |  |  |  |  |  |  |
| 1 - Enabled                                                                                                    | l                                                            |  |  |  |  |  |  |
| Bit 3 = ATV 0 - Numeric<br>1 - Verbose                                                                                                    |                                                              |  |  |  |  |  |  |
| Bit 4 = Reserved                                                                                                    |                                                              |  |  |  |  |  |  |
| Bit $5 = ATP$ or $ATT$ 0 - $ATT$                                                                                                    |                                                              |  |  |  |  |  |  |
| 1 - ATP                                                                                                    |                                                              |  |  |  |  |  |  |
| Bit 6 = Part of ATQ 0 - ATQ0, 1                                                                                                    |                                                              |  |  |  |  |  |  |
| 1 - ATQ2                                                                                                    | - 1                                                          |  |  |  |  |  |  |
| Bit 7 = Originate/Answer 0 - Answer                                                                                                    |                                                              |  |  |  |  |  |  |
| 1 - Originate                                                                                                    |                                                              |  |  |  |  |  |  |
|                                                                                                    |                                                              |  |  |  |  |  |  |
| S15 Reserved.                                                                                                    |                                                              |  |  |  |  |  |  |
| S15 Reserved.  Bit-Mapped Test Options. Indicates the test in progress. The AT&T6 co                                                                                                    | mmand                                                        |  |  |  |  |  |  |
| the principle of the state of the state of t |                                                              |  |  |  |  |  |  |
| S16 Default: 0                                                                                                    |                                                              |  |  |  |  |  |  |
| Bit 0 = Local analogue loopback (AT&T1)                                                                                                    |                                                              |  |  |  |  |  |  |
| 0 - Disabled (default)                                                                                                    |                                                              |  |  |  |  |  |  |
| 1 - Enabled                                                                                                    | 1                                                            |  |  |  |  |  |  |
| Bit 1 = Not used                                                                                                    | 1                                                            |  |  |  |  |  |  |
| Bit 2 = Local digital loopback (AT&T3)                                                                                                    | 1                                                            |  |  |  |  |  |  |
| 0 - Disabled (default)                                                                                                    |                                                              |  |  |  |  |  |  |
| 1 - Enabled                                                                                                    |                                                              |  |  |  |  |  |  |
| Bit 3 = Remote digital loopback status (AT&T4 and T5)                                                                                                    |                                                              |  |  |  |  |  |  |
| I - Loopback on                                                                                                    | 0 - Loopback off                                             |  |  |  |  |  |  |
| Bit 4 = Remote digital loopback (AT&T6)                                                                                                    |                                                              |  |  |  |  |  |  |
| 0 - Disabled (default)                                                                                                    |                                                              |  |  |  |  |  |  |
| 1 - Enabled                                                                                                    |                                                              |  |  |  |  |  |  |
| Bit 5 = Remote digital loopback with self test (AT&T7)                                                                                                    |                                                              |  |  |  |  |  |  |
| 0 - Disabled (default)                                                                                                    |                                                              |  |  |  |  |  |  |
| 1 - Enabled                                                                                                    | - 1                                                          |  |  |  |  |  |  |
| Bit 6 = Local analogue loopback with self test (AT&T8)                                                                                                    |                                                              |  |  |  |  |  |  |
| 0 - Disabled (default)                                                                                                    |                                                              |  |  |  |  |  |  |
| 1 - Enabled                                                                                                    |                                                              |  |  |  |  |  |  |
| Bit 7 = Not used                                                                                                    | . ]                                                          |  |  |  |  |  |  |
|                                                                                                    |                                                              |  |  |  |  |  |  |
| S17 Reserved.                                                                                                    |                                                              |  |  |  |  |  |  |
| Test Timer. Sets the length of time the Executive Series conducts a test before retu                                                                                                    | rung to                                                      |  |  |  |  |  |  |
| the command mode. If this register is zero, the test will not automatically terminate                                                                                                    | me test                                                      |  |  |  |  |  |  |
| must be terminated from the command mode by issuing an Alate of Ala confiden                                                                                                    | KIL.                                                         |  |  |  |  |  |  |
| Range: 0 - 255 seconds                                                                                                    | 1                                                            |  |  |  |  |  |  |
| Default: 0                                                                                                    |                                                              |  |  |  |  |  |  |
| S19 Reserved.                                                                                                    |                                                              |  |  |  |  |  |  |
| S19 Reserved.                                                                                                    |                                                              |  |  |  |  |  |  |
| S20 Reserved.                                                                                                    | ı                                                            |  |  |  |  |  |  |

Table 4-2. S Register Definitions (Cont'd)

| REGISTER | DESCRIPTION                                                  |
|----------|--------------------------------------------------------------|
|          | Bit-Mapped Options. Indicates the status of command options. |
| S21      | Bit 0                                                        |
| J 521    | $0 = \mathbf{AT \& J0}$                                      |
|          | 1 = AT&J1                                                    |
|          | Bit 1                                                        |
|          | $0 = \mathbf{A} \mathbf{T} \mathbf{\&} \mathbf{Y} 0$         |
|          | $1 = \mathbf{AT\&Y1}$                                        |
|          | Bit 2                                                        |
|          | $0 = \mathbf{A} \mathbf{T} \mathbf{\&} \mathbf{R} 0$         |
|          | I = AT&R1                                                    |
|          | Bit 3, 4                                                     |
|          | $0 = \mathbf{A} \mathbf{T} \mathbf{\&} \mathbf{D} 0$         |
|          | $1 = \mathbf{AT\&D1}$                                        |
|          | $2 = \mathbf{AT} \mathbf{\&D2}$                              |
| i        | 3 = AT & D3                                                  |
|          | Bit 5                                                        |
|          | $0 = \mathbf{AT\&C0}$                                        |
|          | $1 = \mathbf{AT\&C1}$                                        |
|          | Bit 6                                                        |
|          | 0 = AT & S0                                                  |
|          | 1 = AT & S1                                                  |
|          | Bit 7                                                        |
|          | $0 = \mathbf{ATY0}$                                          |
|          | 1 = ATY1                                                     |
|          |                                                              |
|          | Bit-Mapped Options. Indicates the status of command options. |
| S22      | Bit 0, 1                                                     |
| ~        | 0 = ATL0                                                     |
|          | 1 = ATL1                                                     |
|          | 2 = ATL2                                                     |
|          | 3 = ATL3                                                     |
|          | Bit 2,3                                                      |
|          | $0 = \mathbf{A} \mathbf{T} \mathbf{M} 0$                     |
|          | l = ATM1                                                     |
|          | 2 = ATM2                                                     |
|          | 3 = ATM3                                                     |
|          | Bit 4, 5, 6                                                  |
|          | $0 = \mathbf{A} \mathbf{T} \mathbf{X} 0$                     |
|          | l = ATX1                                                     |
|          | 2 = ATX2                                                     |
|          | 3 = ATX3                                                     |
|          | 4 = ATX4                                                     |
|          | Bit 7                                                        |
|          | $0 = \mathbf{A} \mathbf{T} & \mathbf{P} 0$                   |
|          | l = AT&P1                                                    |
|          |                                                              |
|          |                                                              |

Table 4-2. S Register Definitions (Cont'd)

| REGISTER | DESCRIPTION                                                                                   |
|----------|-----------------------------------------------------------------------------------------------|
| KEGISTER | Bit-Mapped Options. Indicates the status of command options.                                  |
| S23      | Bit 0                                                                                         |
| 323      | 0 = AT & T5                                                                                   |
|          | I = AT&T4                                                                                     |
|          | Bit 1, 2, 3 - Local DTE rate                                                                  |
|          | 0 = 0 - 300  bps                                                                              |
|          | 1 = 600  bps                                                                                  |
|          | 2 = 1200 bps                                                                                  |
|          | 3 = 2400 bps                                                                                  |
|          | 4 = 4800 bps                                                                                  |
|          | 5 = 9600 bps                                                                                  |
|          | 6 = 19200 bps                                                                                 |
|          | 7 = 38400 bps and above Bit 4, 5 - Parity option                                              |
|          | 0 = even                                                                                      |
|          | 1 = not used                                                                                  |
|          | 2 = odd                                                                                       |
|          | 3 = none                                                                                      |
|          | Bit 6, 7                                                                                      |
|          | 0 = AT&G0                                                                                     |
| •        | 1 = AT&G1                                                                                     |
|          | 2 = AT & G2                                                                                   |
|          |                                                                                               |
| S24      | Reserved.                                                                                     |
| 324      | Delay To DTR. Register S25 serves two purposes. When the Executive Series is operating        |
|          | in synchronous mode 1 or 4, the value assigned to S25 specifies the length of time the        |
| S25      | modem waits after a connection has been made before examining DTR. This allows the            |
|          | modern to ignore an ON-to-OFF transition of DTR, giving the user sufficient time to           |
|          | disconnect the modem from the asynchronous terminal and attach it to a synchronous            |
|          | terminal without forcing the modem back to the asynchronous command mode. During this         |
|          | time, the value for S25 is read in seconds (e.g. the factory-set value of 5 equals 5 seconds, |
|          | instead of 0.05 seconds).                                                                     |
|          | In all other modes, and after call establishment in synchronous modes 1 and 4, the value is   |
|          | read in 1/100 seconds. In any mode, a change in DTR (ON or OFF) that persists for a period    |
|          | shorter than the value held in S25 is ignored by the modem while it is in data mode.          |
|          | Range: 0-255 (0.01 second if mode 1 or 4 when in data mode, 1 second otherwise)               |
|          | Default: 5                                                                                    |
|          |                                                                                               |
|          | RTS To CTS Delay Interval. Pertains to synchronous operation only. When CTS tracks            |
| S26      | RTS (AT&R0) and the Executive Series detects and ON-to-OFF transition on RTS, this            |
| 540      | register sets the time delay before the modem turns CTS ON.                                   |
|          | Range: 0 - 255 hundredths of a second                                                         |
|          | Default: 1                                                                                    |
|          |                                                                                               |
|          | 1                                                                                             |

Table 4-2. S Register Definitions (Cont'd)

| REGISTER | DESCRIPTION                                                 |                                                                                           |  |  |  |
|----------|-------------------------------------------------------------|-------------------------------------------------------------------------------------------|--|--|--|
|          | Bit-Mapped Option. Indicates the status of command options. |                                                                                           |  |  |  |
| S27      | Bit 0, 1, 3 and 7                                           | •                                                                                         |  |  |  |
| 321      | 0 = AT&Q0                                                   |                                                                                           |  |  |  |
|          | 1 = AT&Q1                                                   |                                                                                           |  |  |  |
|          | 2 = AT&Q2                                                   |                                                                                           |  |  |  |
|          | 3 = AT&Q3                                                   |                                                                                           |  |  |  |
|          | 4 = AT&Q4                                                   |                                                                                           |  |  |  |
|          | 5 = AT&O5                                                   |                                                                                           |  |  |  |
|          | 6 = AT&Q6                                                   |                                                                                           |  |  |  |
|          | 7 = AT&Q7                                                   |                                                                                           |  |  |  |
|          | 8 = AT&Q8                                                   |                                                                                           |  |  |  |
|          | 9 = AT&Q9                                                   |                                                                                           |  |  |  |
|          | Bit.2                                                       |                                                                                           |  |  |  |
|          | $0 = \mathbf{AT} \& \mathbf{L} 0$                           |                                                                                           |  |  |  |
|          | 1 = AT&L1                                                   |                                                                                           |  |  |  |
|          | Bit 4, 5                                                    |                                                                                           |  |  |  |
|          | $0 = \mathbf{AT} \& \mathbf{X} 0$                           |                                                                                           |  |  |  |
|          | 1 = AT&X1                                                   |                                                                                           |  |  |  |
|          | 2 = AT&X2                                                   |                                                                                           |  |  |  |
|          | Bit 6                                                       |                                                                                           |  |  |  |
|          | 0 = ATB0                                                    |                                                                                           |  |  |  |
|          | 1 = ATB1                                                    |                                                                                           |  |  |  |
|          |                                                             |                                                                                           |  |  |  |
| S28 - 29 | Reserved.                                                   |                                                                                           |  |  |  |
|          | Inactivity Timer. Determines                                | the length of time, in tenth of a second intervals, that the                              |  |  |  |
| S30      |                                                             | e disconnecting when no data is sent or received. In MNP or                               |  |  |  |
| 330      |                                                             | ed or received will reset the timer. In other modes, any data                             |  |  |  |
|          | transmitted will reset the timer.                           | The inactivity timer is inoperative in synchronous mode.                                  |  |  |  |
|          | Range: 0 - 255                                              |                                                                                           |  |  |  |
|          | Default: 0 (disabled                                        | )                                                                                         |  |  |  |
|          |                                                             |                                                                                           |  |  |  |
| S31 - 35 | Reserved.                                                   |                                                                                           |  |  |  |
|          |                                                             | t. This register is read when the S48 register contains the                               |  |  |  |
| S36      | , <u>-</u>                                                  | ror correction link fails. These fallback options are initiated                           |  |  |  |
|          | immediately upon connection if                              |                                                                                           |  |  |  |
|          | Range: 0-7                                                  | If an invalid number is entered, the number is accepted                                   |  |  |  |
|          |                                                             | into the register, but S36 will act as if the default value is                            |  |  |  |
|          | _                                                           | entered.                                                                                  |  |  |  |
|          | Default: 7                                                  |                                                                                           |  |  |  |
|          | The S36 actions are:                                        |                                                                                           |  |  |  |
|          | S36 = 0                                                     | Modern disconnects.                                                                       |  |  |  |
|          | S36 = 1                                                     | Modem stays on-line and a Direct mode connection is                                       |  |  |  |
|          |                                                             | established.                                                                              |  |  |  |
|          | \$36 = 2                                                    | Reserved.                                                                                 |  |  |  |
|          | \$36 = 3                                                    | Modem stays on-line and a Normal mode connection is                                       |  |  |  |
|          |                                                             | established.                                                                              |  |  |  |
|          | \$36 = 4                                                    | An MNP connection is attempted and if it fails, the                                       |  |  |  |
|          |                                                             | modem disconnects.                                                                        |  |  |  |
|          | 024 - 5                                                     | An MNP connection is attempted and if it fails, a Direct                                  |  |  |  |
|          | S36 = 5                                                     |                                                                                           |  |  |  |
|          | 330 = 3                                                     | mode connection is established.                                                           |  |  |  |
|          | S36 = 7                                                     | mode connection is established.  An MNP connection is attempted and if it fails, a Normal |  |  |  |
|          |                                                             | mode connection is established.                                                           |  |  |  |

Table 4-2. S Register Definitions (Cont'd)

| REGISTER |                                                                                                    | DESCRIPTION                                                                                                    |  |  |  |  |  |
|----------|----------------------------------------------------------------------------------------------------|----------------------------------------------------------------------------------------------------|--|--|--|--|--|
|          | Desired Telephone Line Speed.                                                                                                    |                                                                                                    |  |  |  |  |  |
| S37      | Range: 0 - 9 If an invalid number is entered, the number is accepted into the register, but S37 will act as if the default value is entered. |                                                                                                    |  |  |  |  |  |
|          | Default: 0                                                                                                    |                                                                                                    |  |  |  |  |  |
|          | S37 =                                                                                                    |                                                                                                    |  |  |  |  |  |
|          |                                                                                                    | DTE speeds greater than 2400 bps, the Executive Series will                                                                                                    |  |  |  |  |  |
|          |                                                                                                    | attempt to connect at 2400 bps.                                                                                                    |  |  |  |  |  |
|          | S37 =                                                                                                    | •                                                                                                    |  |  |  |  |  |
|          | S37 =                                                                                                    |                                                                                                    |  |  |  |  |  |
|          | S37 =                                                                                                    |                                                                                                    |  |  |  |  |  |
|          | S37 =                                                                                                    | •                                                                                                    |  |  |  |  |  |
|          | S37 =                                                                                                    | *                                                                                                    |  |  |  |  |  |
|          | S37 =                                                                                                    | •                                                                                                    |  |  |  |  |  |
|          | S37 =                                                                                                    | 10 Attempt to connect at 12000 bps.                                                                                                    |  |  |  |  |  |
|          | S37 =                                                                                                    | 11 Attempt to connect at 14400 bps.                                                                                                    |  |  |  |  |  |
|          | S37 =                                                                                                    | Attempt to connect at 7200 bps.                                                                                                    |  |  |  |  |  |
|          | Delay Refore Forced                                                                                                    | Disconnect (Error-correction mode only). This register specifies the                                                                                                    |  |  |  |  |  |
| COO      | delay between the Ex                                                                                                    | ecutive Series's receipt of the ATH command to disconnect (or ON-to                                                                                                    |  |  |  |  |  |
| S38      | OFF transition of DT                                                                                                    | R if the modem is programmed to follow the signal) and the disconnec                                                                                                    |  |  |  |  |  |
|          |                                                                                                    | or-correction connection, this register can be used to ensure that data in                                                                                                    |  |  |  |  |  |
|          | the modern buffer is                                                                                                    | s sent before it disconnects. If S38 is set between 0 and 254, the                                                                                                    |  |  |  |  |  |
|          | Evecutive Series mill                                                                                                    | wait that number of seconds for the remote modem to acknowledge al                                                                                                    |  |  |  |  |  |
|          | data in the modern by                                                                                                    | offer before disconnecting. If time expires before all data is sent, the NC                                                                                                    |  |  |  |  |  |
|          |                                                                                                    | le will be issued to indicate that data has been lost. If all data is                                                                                                    |  |  |  |  |  |
|          |                                                                                                    | meout, the response to the ATH0 command will be OK.                                                                                                    |  |  |  |  |  |
|          |                                                                                                    | ne Executive Series does not timeout, and continues to attempt to delive                                                                                                    |  |  |  |  |  |
|          |                                                                                                    | il the connection is lost, or the data is delivered.                                                                                                    |  |  |  |  |  |
|          |                                                                                                    | 5 seconds                                                                                                    |  |  |  |  |  |
|          | Default: 20                                                                                                    | 2 50001100                                                                                                    |  |  |  |  |  |
|          | Degama. 20                                                                                                    |                                                                                                    |  |  |  |  |  |
| S39      | Reserved.                                                                                                    |                                                                                                    |  |  |  |  |  |
|          |                                                                                                    | s (MNP). Indicates the status of command options.                                                                                                    |  |  |  |  |  |
| S40      | Range: None                                                                                                    |                                                                                                    |  |  |  |  |  |
|          | Default: 0111                                                                                                    |                                                                                                    |  |  |  |  |  |
|          | Bit 0,                                                                                                    |                                                                                                    |  |  |  |  |  |
|          | Bit 2,                                                                                                    | - 4 AT\K5                                                                                                    |  |  |  |  |  |
|          | Bit 5,                                                                                                    | 6 AT\A3                                                                                                    |  |  |  |  |  |
|          | Bit 7                                                                                                    | AT\G0                                                                                                    |  |  |  |  |  |
|          | Bit-Mapped Option                                                                                                    | s (MNP). Indicates the status of command options.                                                                                                    |  |  |  |  |  |
| S41      | Range: None                                                                                                    |                                                                                                    |  |  |  |  |  |
| 241      | Default: 0000                                                                                                    | 0001                                                                                                    |  |  |  |  |  |
|          | Bit 0                                                                                                    | AT%C1                                                                                                    |  |  |  |  |  |
|          | Bit 1                                                                                                    |                                                                                                    |  |  |  |  |  |
|          | Bit 2                                                                                                    | AT\L0                                                                                                    |  |  |  |  |  |
|          |                                                                                                    | - 7 Not used                                                                                                    |  |  |  |  |  |
|          | Protocol Selection                                                                                                    | Controls selection of compression. The following actions are execute                                                                                                    |  |  |  |  |  |
|          | for the given values:                                                                                                    | Conditions selection of compression. The following account the encoder                                                                                                    |  |  |  |  |  |
| -        | 1 for the given values:                                                                                                    | = 136 Execute error correction protocol with no compression.                                                                                                    |  |  |  |  |  |
| S46      | 816.                                                                                                    |                                                                                                    |  |  |  |  |  |
| \$46     |                                                                                                    |                                                                                                    |  |  |  |  |  |
| S46      | S46 =                                                                                                    | = 138 Execute error correction protocol with compression.                                                                                                    |  |  |  |  |  |
| S46      | S46 =<br>In addition to BTI                                                                                                    | = 138 Execute error correction protocol with compression.  LZ (V.42 bis), the Executive Series also implements MNP5 dat                                                              |  |  |  |  |  |
| S46      | S46 =<br>In addition to BTI                                                                                                    | = 138 Execute error correction protocol with compression.  LZ (V.42 bis), the Executive Series also implements MNP5 dat  Lis used only with LAP-M, and MNP5 only with MNP4 as per th |  |  |  |  |  |

Table 4-2. S Register Definitions (Cont'd)

| Decigren |                                                                                 |                                                                                 | Procentation                                                                                                    |
|----------|---------------------------------------------------------------------------------|---------------------------------------------------------------------------------|----------------------------------------------------------------------------------------------------|
| REGISTER |                                                                                 |                                                                                 | DESCRIPTION                                                                                                    |
| S48      | remote mode<br>negotiation is<br>Range:                                         | em. However<br>s unnecessary,<br>0, 7, or 128                                   | The V.42 negotiation process determines the capabilities of the r, when the capabilities of the remote modem are known and this process can be by-passed if desired.  If an invalid number is entered, it is accepted into the S register, but S48 will act as if 128 is entered.                                                                                                    |
|          | Default:                                                                        | 7<br>S48 = 0<br>S48 = 7<br>S48 = 128                                            | Disable negotiation; by-pass the detection and negotiation phases; and proceed with LAP-M. Enable negotiation. Disable negotiation; by-pass the detection and negotiation phases; and proceed at once with the fallback action specified in S36. Can be used to force MNP.                                                                                                    |
| S82      | the remote m                                                                    | odem. The b                                                                     | Break signals provide a way for the user to get the attention of the reak type depends on the specific application. LAP-M specifies all handling: in sequence, expedited, and destructive.  If an invalid number is entered, it is accepted into the S register, but S82 will act as if the default value is entered.                                                                                                    |
|          | Default:                                                                        | 128<br>\$82 = 3<br>\$82 = 7<br>\$82 = 128                                       | Expedited: Modem sends a break immediately; data integrity is maintained both ahead of and after the break. Destructive: Modems sends a break immediately; data being processed by each modem at the time of the break is destroyed. In sequence: Modem sends a break in sequence with any transmitted data; data integrity is maintained both ahead of and after the break. (Factory default).                                                                                                    |
| S86      | code, a value connection. cause codes a S86 S86 S86 S86 S86 S86 S86 S86 S86 S86 | e is written to S86 records the re; 6 = 0 6 = 4 6 = 5 6 = 6 6 = 9 6 = 12 6 = 13 | Code. When the Executive Series issues a NO CARRIER result to this S register to help determine the reason for the failed the first event that contributes to a NO CARRIER message. The Normal disconnect, no error occurred.  Loss of carrier.  V.42 negotiation failed to detect an error-correction modem at the other end.  Other error correcting modem did not respond to feature negotiation message sent by Executive Series. The modems could not find a common protocol.  Normal disconnect initiated by the remote modem. remote modem does not respond after 10 re-transmissions of the same message. |
|          | S86                                                                             | 6 = 14                                                                          | Protocol violation.                                                                                                    |

Table 4-2. S Register Definitions (Cont'd)

| REGISTER | DESCRIPTION                                                                                                    |
|----------|----------------------------------------------------------------------------------------------------|
| S91      | Programmable Transmit Levels. The transmit level is adjustable in S91 from 0 dBm (default value) to -15 dBm in 1 dB increments for data transmission in both synchronous and asynchronous operation. This S register takes effect only when a leased line is selected via the AT&L1 command.  S91 = 0 0 dBm S91 = 1 -1 dBm S91 = 2 -2 dBm |
|          | S91 = 14 -14 dBm S91 = 15 -15 dBm  The transmit level may not be altered once a connection exists.                                                                                                    |
| S95      | Extended Result Codes. The bits in this register can be set to override some of the ATWn command options. A bit set to a 1 in this register will enable the corresponding result code regardless of the ATWn setting.                                                                                                    |
|          | Bit 0 CONNECT result code indicates DCE speed instead of DTE speed.  Bit 1 Append /ARQ to verbose CONNECT XXXX result code if protocol is not NONE.                                                                                                    |
|          | Bit 2 Enable CARRIER XXXX result code. Bit 3 Enable PROTOCOL XXXX result code. Bit 4 Reserved. Bit 5 Enable COMPRESSION result code. Bit 6 Reserved. Bit 7 Reserved.                                                                                                    |

## **Executive Series Sample Connect Strings**

ATW0S95=0 (Default)

CONNECT xxxx (where xxxx represents DTE speed)

Connect with distant modem at V.32 bis supporting V.42 bis.

ATW1S95=45

CARRIER 14400 PROTOCOL: LAP-M COMPRESSION: V.42BIS

CONNECT 14400

Connect with distant modem only supporting V.32 with MNP levels 4 and 5.

ATW1\$95=45

CARRIER 9600

PROTOCOL: ALT

COMPRESSION: CLASS 5

CONNECT 9600

Connect with distant modern only supporting V.22 bis (2400 bps).

ATW0S95=45

CARRIER 2400

PROTOCOL: NONE CONNECT 2400

ATW2S95=2

CONNECT xxxx/ARQ (where xxxx represents DCE speed)

## **Executive Series Notes**

## Decimal-To-Binary Conversion Table

| Bit Position Decimal Weighting | Bit 7<br>128 | Bit 6<br>64 | Bit 5<br>32 | Bit 4<br>16 | Bit 3 | Bit 2 | Bit 1<br>2 | Bit 0 |
|--------------------------------|--------------|-------------|-------------|-------------|-------|-------|------------|-------|
|                                |              |             |             |             |       |       |            |       |
| 11                             | 0            | 0           | 0           | 0           | 1     | 0     | 1          | 1     |
| 45                             | 0            | 0           | 1           | 0           | 1     | 1     | 0          | 1     |
| 217                            | 1            | 1           | 0           | 1           | 1     | 0     | 0          | . 1   |
| 255                            | 1            | 1           | 1           | 1           | 1     | 1     | 1          | 1     |

## Sample Initialisation Strings

AT&F&C1&D2<CR>

Sets modem to factory defaults, DCD to follow carrier signal and causes a disconnection upon lowering of DTR.

ATW1S95=45<CR>

Sets the modem for verbose reporting of connect strings

(see previous page).

AT&W&W1<CR>

Writes current active configuration profile to stored

NVRAM profiles 0 and 1.

The information supplied by Maestro Pty Ltd in this document is believed to be accurate and reliable at the time of printing. However, no responsibility is assumed by Maestro Pty Ltd for its use, nor any infringement of patents or other rights of third parties which may result from its use or misuse. This document is subject to change without prior notice.

© Maestro Pty Ltd 1993. All Rights Reserved. Written by Jolyon Robertson of CLASSIC Communications Pty Ltd.

## 

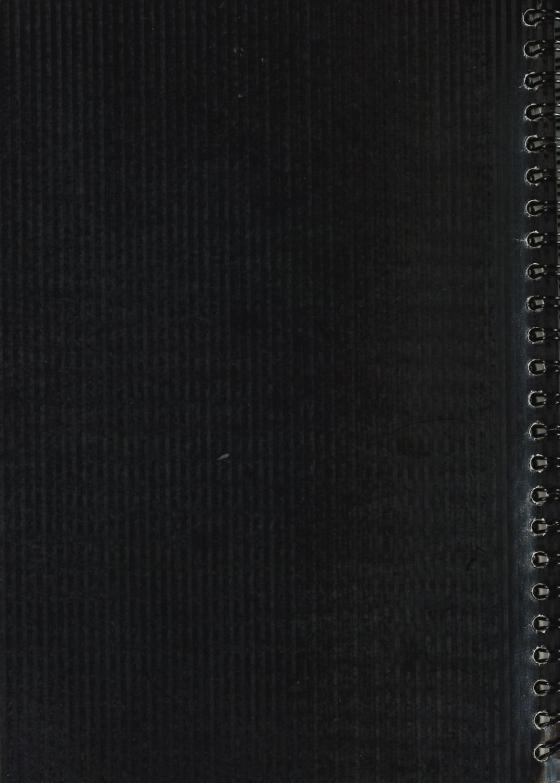

## MAESTRO PTY. LTD.

## MAESTRO PTY, LTD.

## **MAESTRO WARRANTY**

## 1. OTHER RIGHTS

The rights (including implied rights) and remedies which the owner has under the Trade Practices Act and other consumer laws are additional to the benefits conferred by this Maestro Warranty.

### 2. MAESTRO WARRANTY

Except for the clauses below, Maestro warrants that it will repair (or at its option replace) any part of the product which in the opinion of Maestro or its authorized service dealer, is defective by reason of faulty workmanship or materials during the period for parts and/or labour specified in the following table commencing from the date of original purchase of the product.

### 3. CONDITIONS

This Maestro Warranty only applies if the product has been installed and used in accordance with instructions on the product or in the operating manual. Proof or purchase date must be presented when requesting Maestro Warranty service.

 Maestro Pty. Ltd. Australia warrants this product to be free from defects in materials and workmanship for a period of twelve (12) months from the date of purchase.

- 5. This warranty applies only to the original purchaser of the Maestro product from an authorised dealer. It does not apply where defects or damage have been caused by alteration, abuse, misuse or use otherwise than in accordance with the manufacturer's instructions (such as environments outside recommended temperature and humidity ranges), fair wear and tear resulting from normal usage, or if repair has been attempted by unauthorised persons.
- This warranty will become effective only if you complete the attached warranty card and if it is received by Maestro Pty. Ltd. within fourteen (14) days of the purchase.
- 7 Any service or repair provided under this warranty shall include, free of charge, all labour and replacement parts necessary to meet the repairs covered under the terms of this warranty.
- When the product is returned to Maestro Pty. Ltd. for repair, all charges for transportation to and from the Service Centre shall be borne by the holder of the warranty.